#### **МИНИСТЕРСТВО СЕЛЬСКОГО ХОЗЯЙСТВА РОССИЙСКОЙ ФЕДЕРАЦИИ** Федеральное государственное бюджетное образовательное учреждение высшего образования **«КУБАНСКИЙ ГОСУДАРСТВЕННЫЙ АГРАРНЫЙ УНИВЕРСИТЕТ ИМЕНИ И. Т. ТРУБИЛИНА»**

#### ЗЕМЛЕУСТРОИТЕЛЬНЫЙ ФАКУЛЬТЕТ

**УТВЕРЖДАЮ**

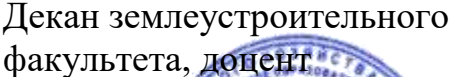

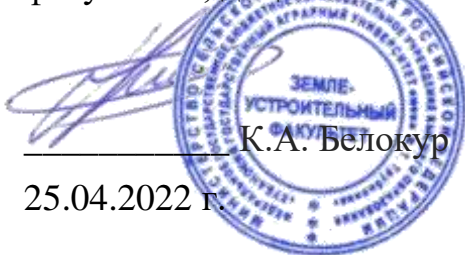

# **Рабочая программа дисциплины**

# **Современные методы статистического анализа кадастровых данных**

**(Адаптированная рабочая программа для лиц с ограниченными возможностями здоровья и инвалидов, обучающихся по адаптированным основным профессиональным образовательным программам высшего образования)**

### **Направление подготовки**

21.04.02 Землеустройство и кадастры

#### **Направленность**

Управление земельными ресурсами

#### **Уровень высшего образования** магистратура

**Форма обучения** Очная

> **Краснодар 2022**

Рабочая программа дисциплины «Современные методы статистического анализа кадастровых данных» разработана на основе ФГОС ВО по направлению 21.04.02 Землеустройство и кадастры (уровень магистратуры), утвержденного приказом Министерства науки и высшего образования РФ от 11 августа 2020 г. № 945

Автор: канд. экон. наук, профессор Е. В. Яроцкая

Рабочая программа обсуждена и рекомендована к утверждению решением кафедры землеустройства и земельного кадастра от 18.04.2022 г., протокол № 9.

Заведующий кафедрой канд. экон. наук, профессор

Е. В. Яроцкая

Рабочая программа одобрена на заседании методической комиссии землеустроительного факультета, протокол № 8 от 25.04.2022 г.

Председатель методической комиссии, канд.с.-х. наук, доцент

 $\frac{V_{allual}}{V_{allual}}$  С. К. Пшидаток

Руководитель основной профессиональной образовательной программы

образовательной программы<br>канд. экон. наук, профессор  $\sqrt{5 \mu \nu}$  Г. Н. Барсукова

#### **1 Цель и задачи освоения дисциплины**

**Целью** освоения дисциплины «Современные методы статистического анализа кадастровых данных» является формирование знаний, умений и практических навыков проведения статистического анализа с использованием кадастровой информации.

#### **Задачи дисциплины**

 формирование знаний о методах и принципах статистического анализа кадастровых данных;

 приобретение практических навыков в выборе статистического метода, приема, способа сбора, обработки полученных кадастровых данных с учетом их специфики;

 формирование практических навыков в аналитическом обосновании полученных результатов обработки кадастровых данных для дальнейшего принятия решений;

 формирование знаний, умений и навыков получения и обработки кадастровых данных.

# **2 Перечень планируемых результатов обучения по дисциплине, соотнесенных с планируемыми результатами освоения АОПОП ВО**

В результате освоения дисциплины формируются следующие компетенции:

ПК-2 Способен применять методы статистической обработка информации, математическое и компьютерное моделирование схем и проектов землеустройства и формирование информационных баз данных

ПК-3 Способен осуществлять расчет кадастровой стоимости объектов недвижимости

В результате изучения дисциплины «Современные методы статистического анализа кадастровых данных» обучающийся готовится к освоению трудовых функций и выполнению трудовых действий:

#### **Профессиональный стандарт «Землеустроитель»**

**ОТФ:** «Проведение исследований по вопросам рационального использования земель и их охраны, совершенствования процесса землеустройства»

**ТФ:** Статистическая обработка информации, математическое и компьютерное моделирование схем и проектов землеустройства и формирование информационных баз данных C/02.7.

#### **Трудовые действия**:

Создание математических моделей и систем сбора, обработки и анализа информации в области землеустройства, мониторинга, земельного контроля (надзора), кадастров

### Профессиональный стандарт «Специалист по определению кадастровой стоимости»

ОТФ: Определение кадастровой стоимости объектов недвижимости

ТФ: Определение (пересчет) кадастровой стоимости методами массовой опенки Е/01.7

### Трудовые действия:

- Выбор подходов и методов оценки, разработка моделей определения кадастровой стоимости объектов недвижимости в рамках сформированных расчетных групп и подгрупп

- Анализ качества статистических моделей оценки, проведение расче-**TOB** 

ТФ: Рассмотрение отчетов об оценке рыночной стоимости объектов недвижимости и определение возможности установления кадастровой стоимости объектов недвижимости в размере их рыночной стоимости Е/04.7.

## Трудовые действия:

- Проверка методов, подходов и расчетов рыночной стоимости объектов недвижимости

# 3 Место дисциплины в структуре АОПОП ВО

«Современные методы статистического анализа кадастровых данных» является дисциплиной части, формируемой участниками образовательных отношений АОПОП ВО подготовки обучающихся по направлению 21.04.02 Землеустройство и кадастры, направленность «Управление земельными ресурсами».

# 4 Объем дисциплины (144 часа, 4 зачетных единиц)

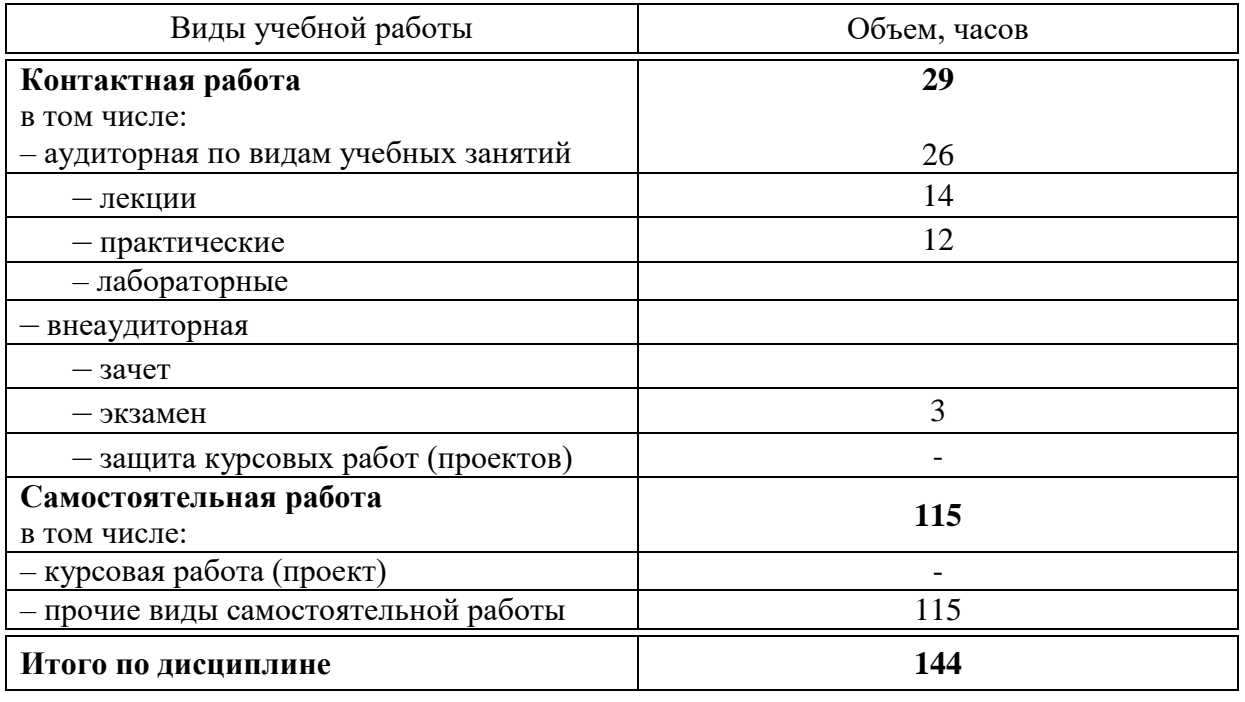

# 5 Содержание дисциплины

По итогам изучаемой дисциплины обучающиеся сдают экзамен. Дисциплина изучается на 1 курсе, в 1 семестре по учебному плану очной формы обучения.

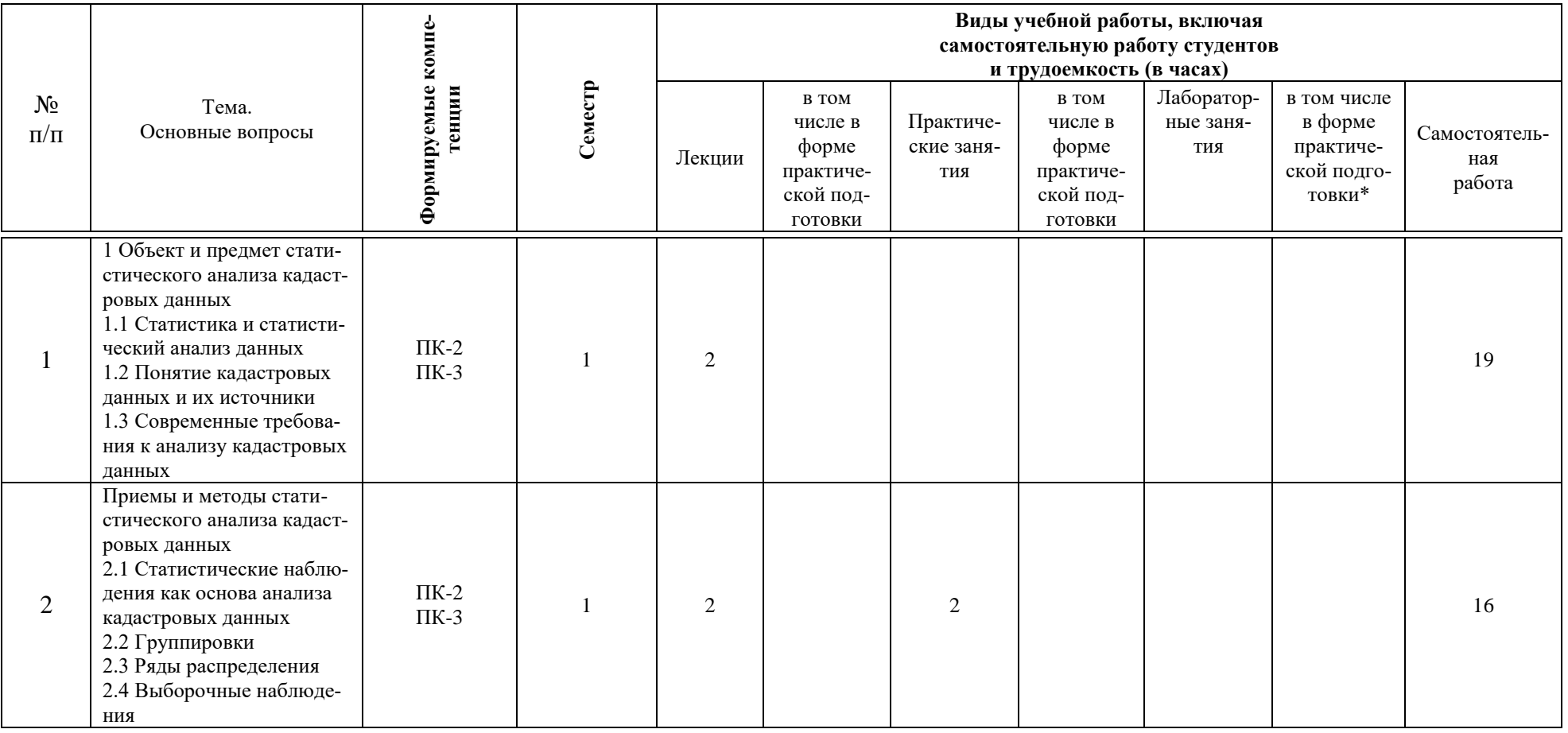

# Содержание и структура дисциплины по очной форме обучения

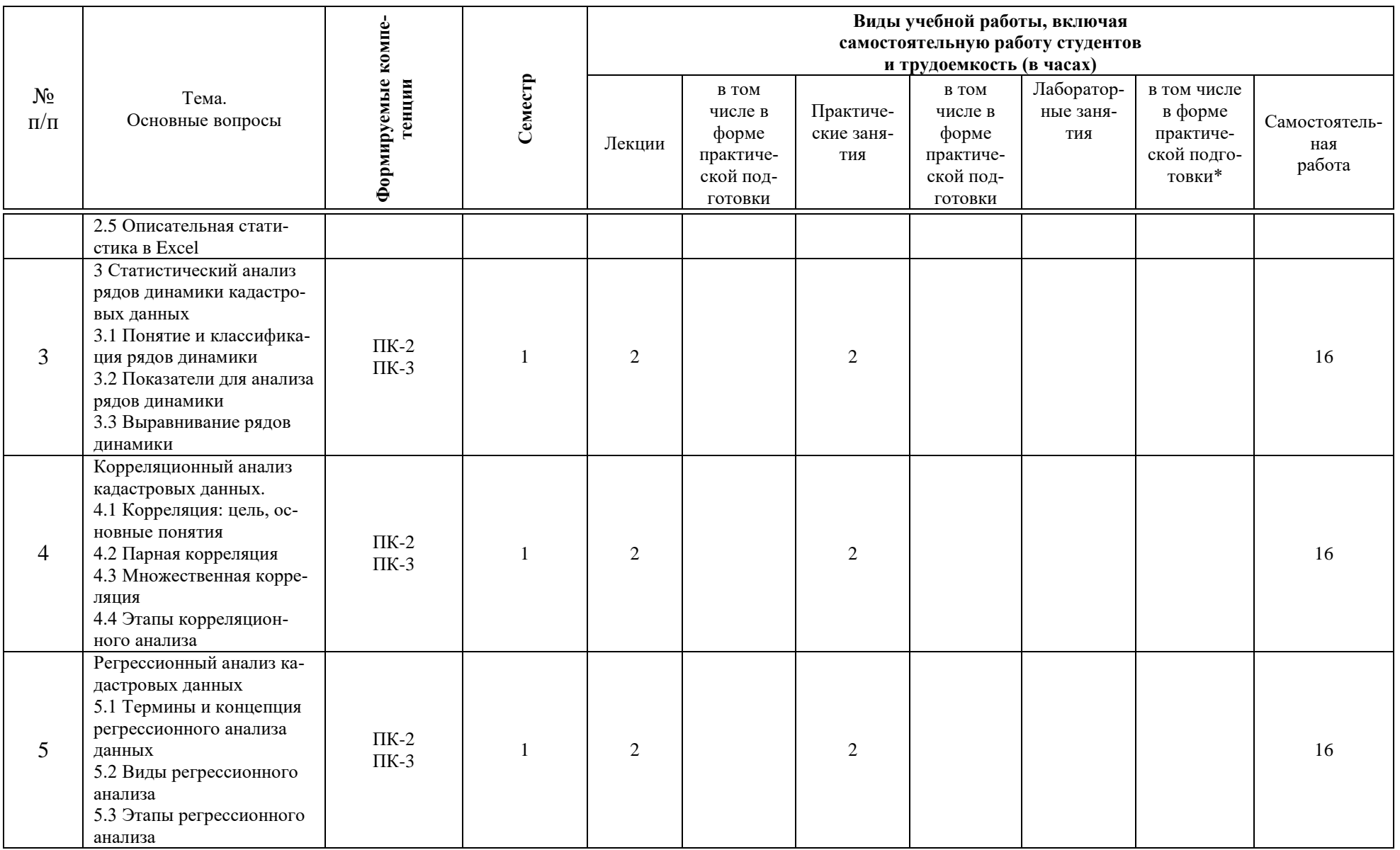

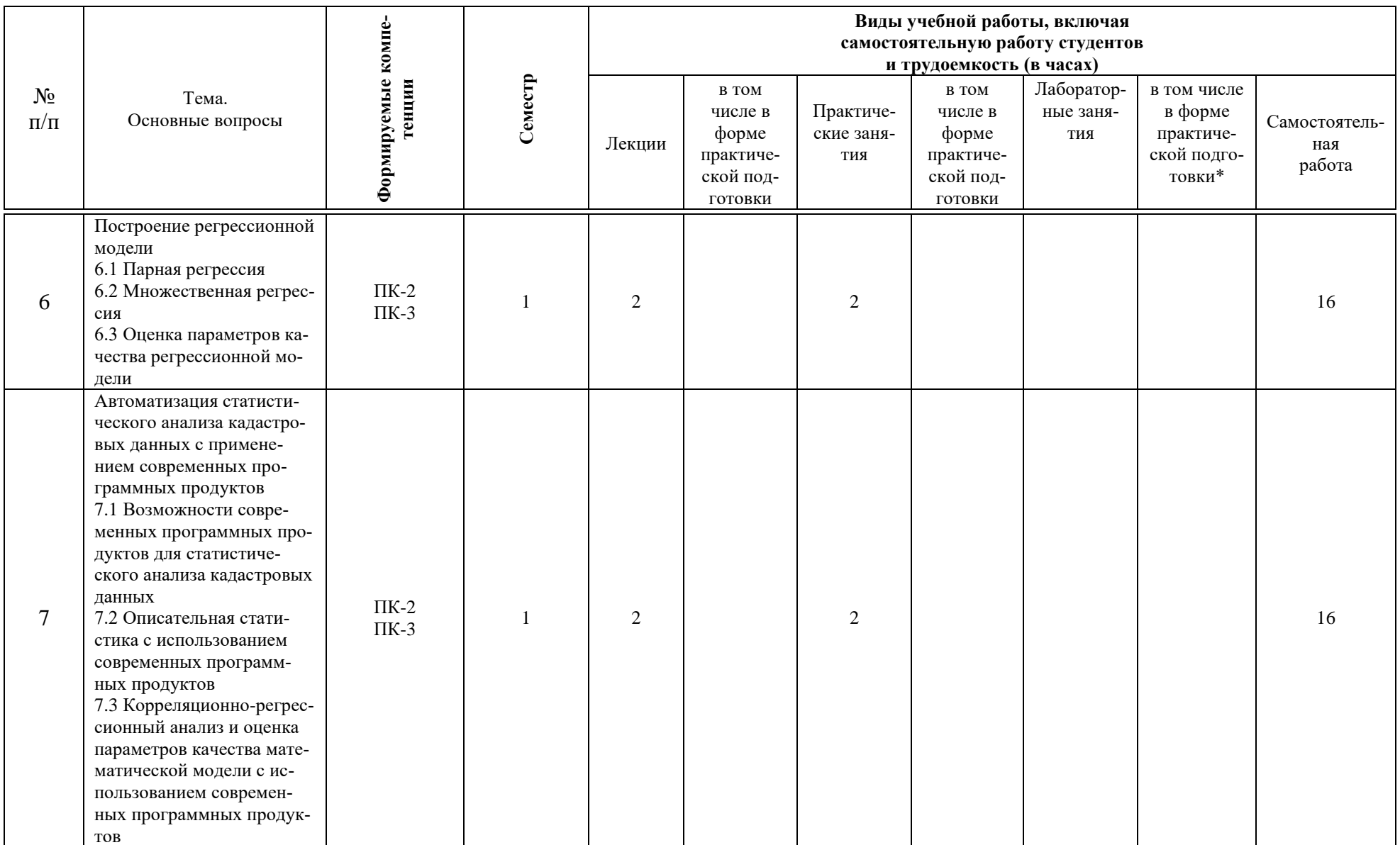

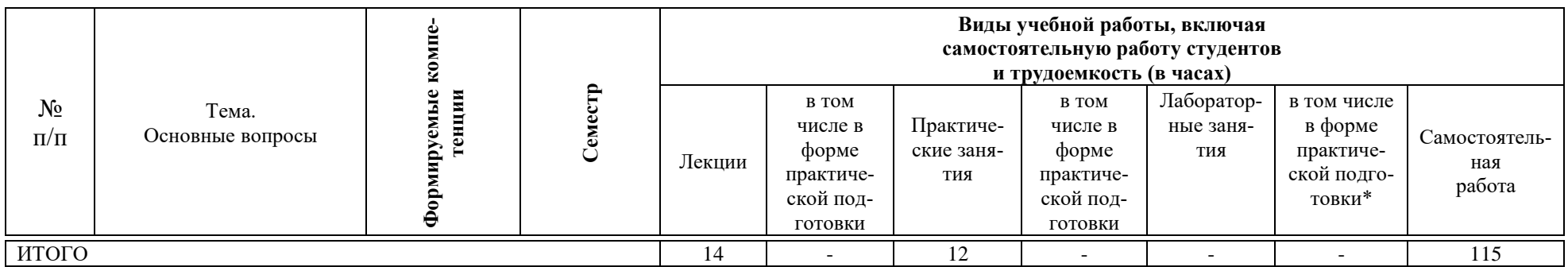

# **6 Перечень учебно-методического обеспечения для самостоятельной работы обучающихся по дисциплине**

1. Современные методы статистического анализа кадастровых данных: метод. рекомендации / сост. Е. В. Яроцкая. – Краснодар: КубГАУ, 2022. – 90 с. – – Режим доступа: [https://edu.kubsau.ru/file.php/111/Sovr.\\_metody\\_stat.\\_analiza\\_kad.\\_dannykh\\_met](https://edu.kubsau.ru/file.php/111/Sovr._metody_stat._analiza_kad._dannykh_metod._dlja_SRS_Magistry.pdf) [od.\\_dlja\\_SRS\\_Magistry.pdf](https://edu.kubsau.ru/file.php/111/Sovr._metody_stat._analiza_kad._dannykh_metod._dlja_SRS_Magistry.pdf)

# **7 Фонд оценочных средств для проведения промежуточной аттестации**

### **7.1 Перечень компетенций с указанием этапов их формирования в процессе освоения АОПОП ВО**

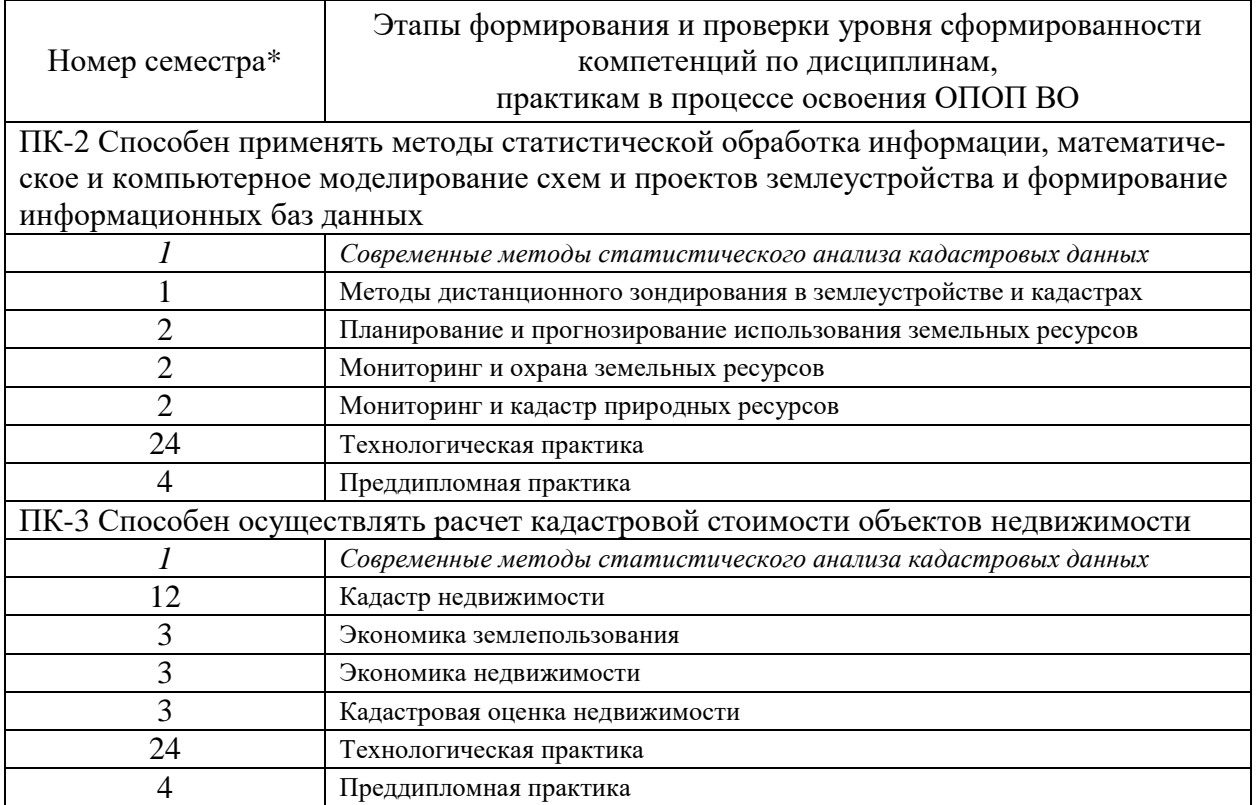

\* номер семестра соответствует этапу формирования компетенции

# 7.2 Описание показателей и критериев оценивания компетенций на различных этапах их формирования, описание шкалы оценивания

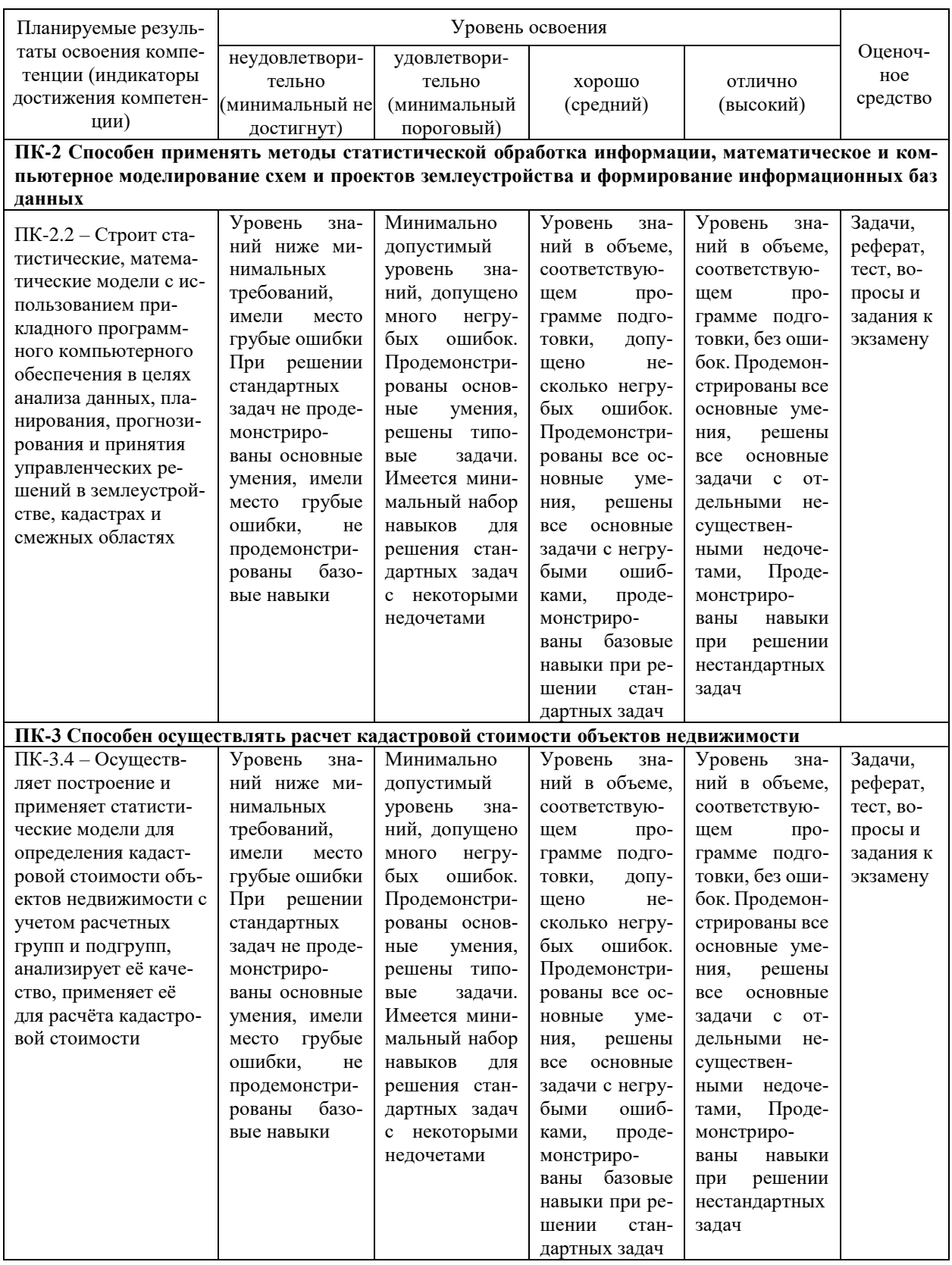

### **7.3 Типовые контрольные задания или иные материалы, необходимые для оценки знаний, умений, навыков, характеризующих этапы формирования компетенций в процессе освоения АОПОП ВО**

#### **Оценочные средства для текущего контроля**

*Компетенции:* 

*Способен применять методы статистической обработка информации, математическое и компьютерное моделирование схем и проектов землеустройства и формирование информационных баз данных (ПК-2)*

*Способен осуществлять расчет кадастровой стоимости объектов недвижимости (ПК-3)*

#### **Задачи**

#### *Задача 1.*

Анализ размеров земельных участков, предоставленных для ЛПХ в районах Краснодарского края. Для решения задачи выбирается 2 района по вариантам.

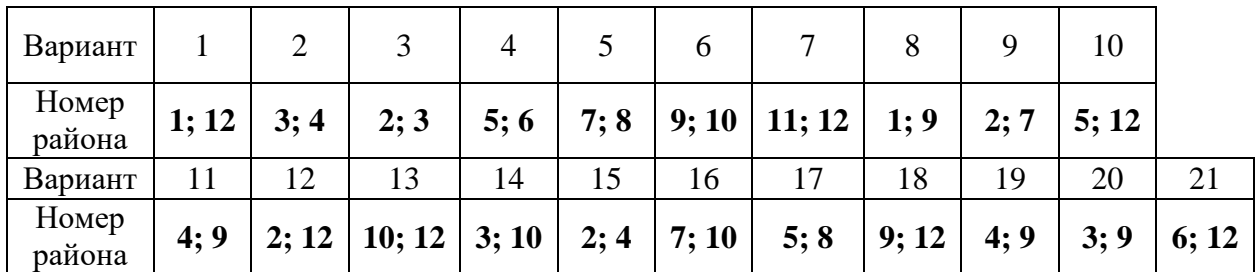

В таблице предоставлены данные по размерам ЛПХ района. В задании *n* –это номер обучающегося в списке группы.

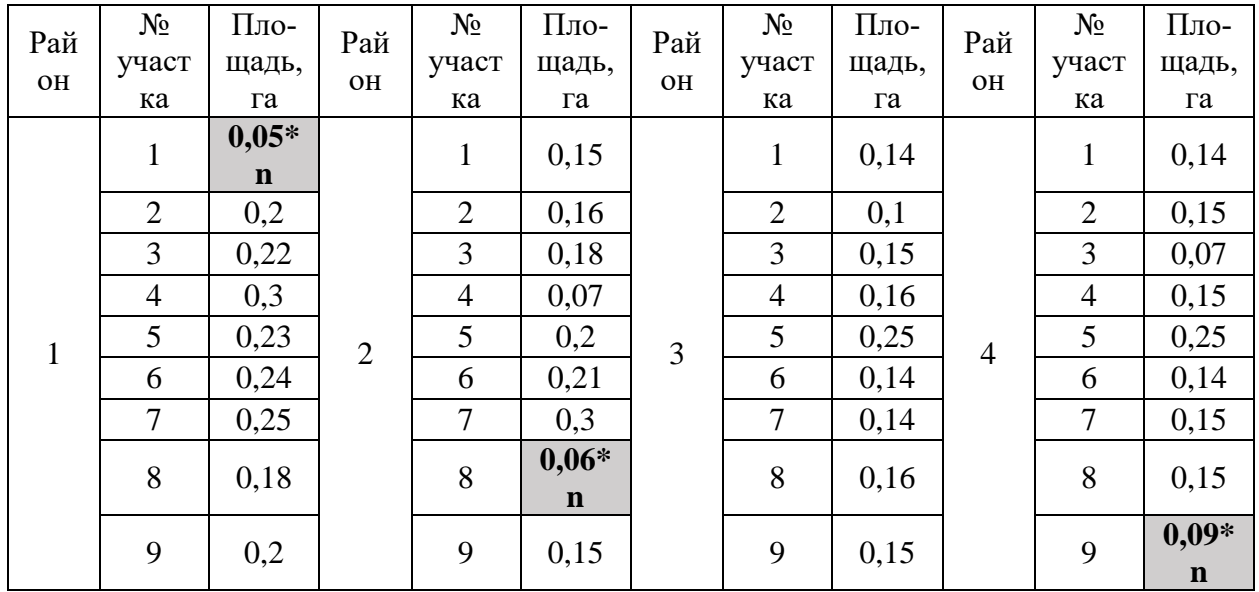

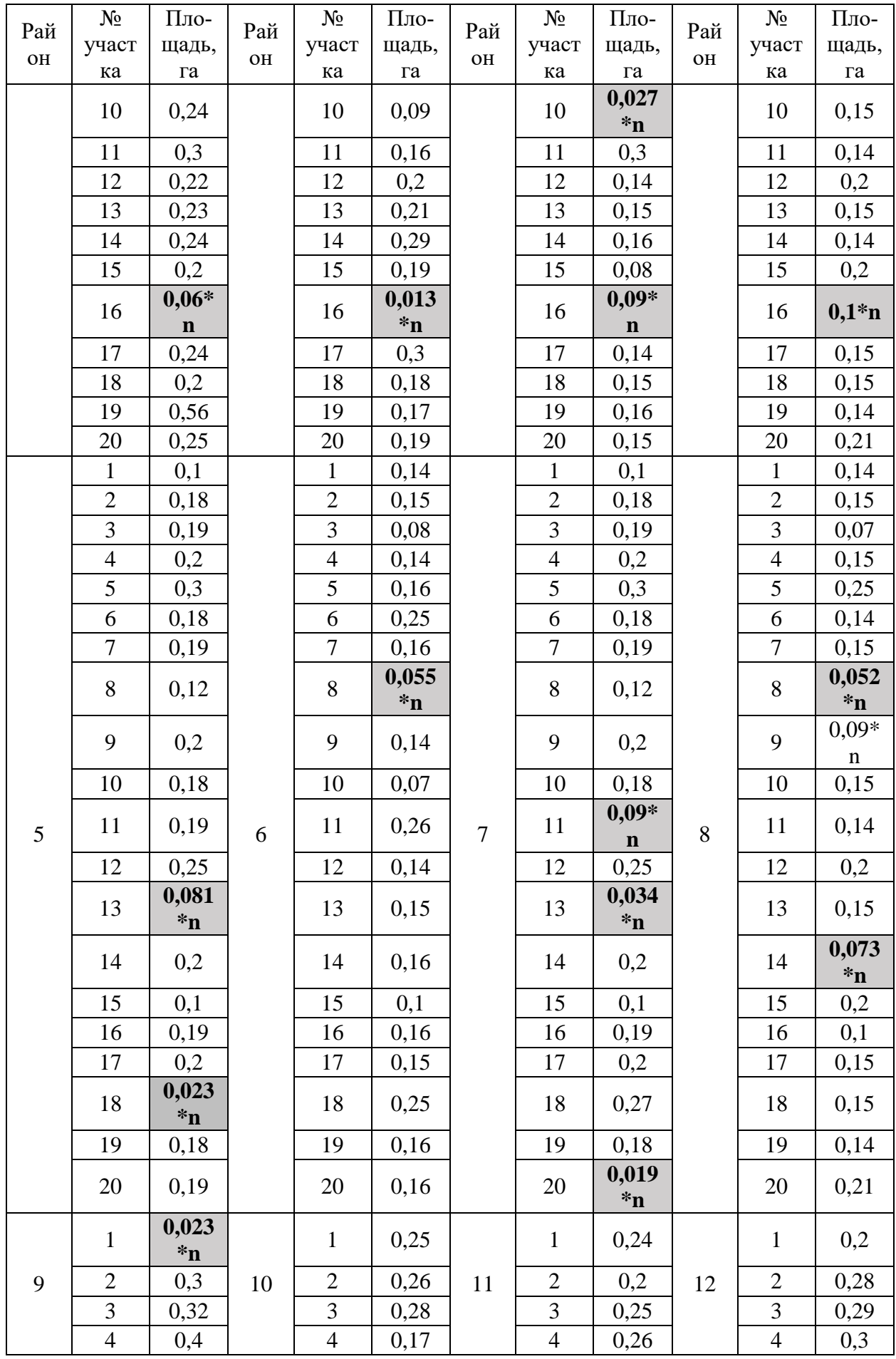

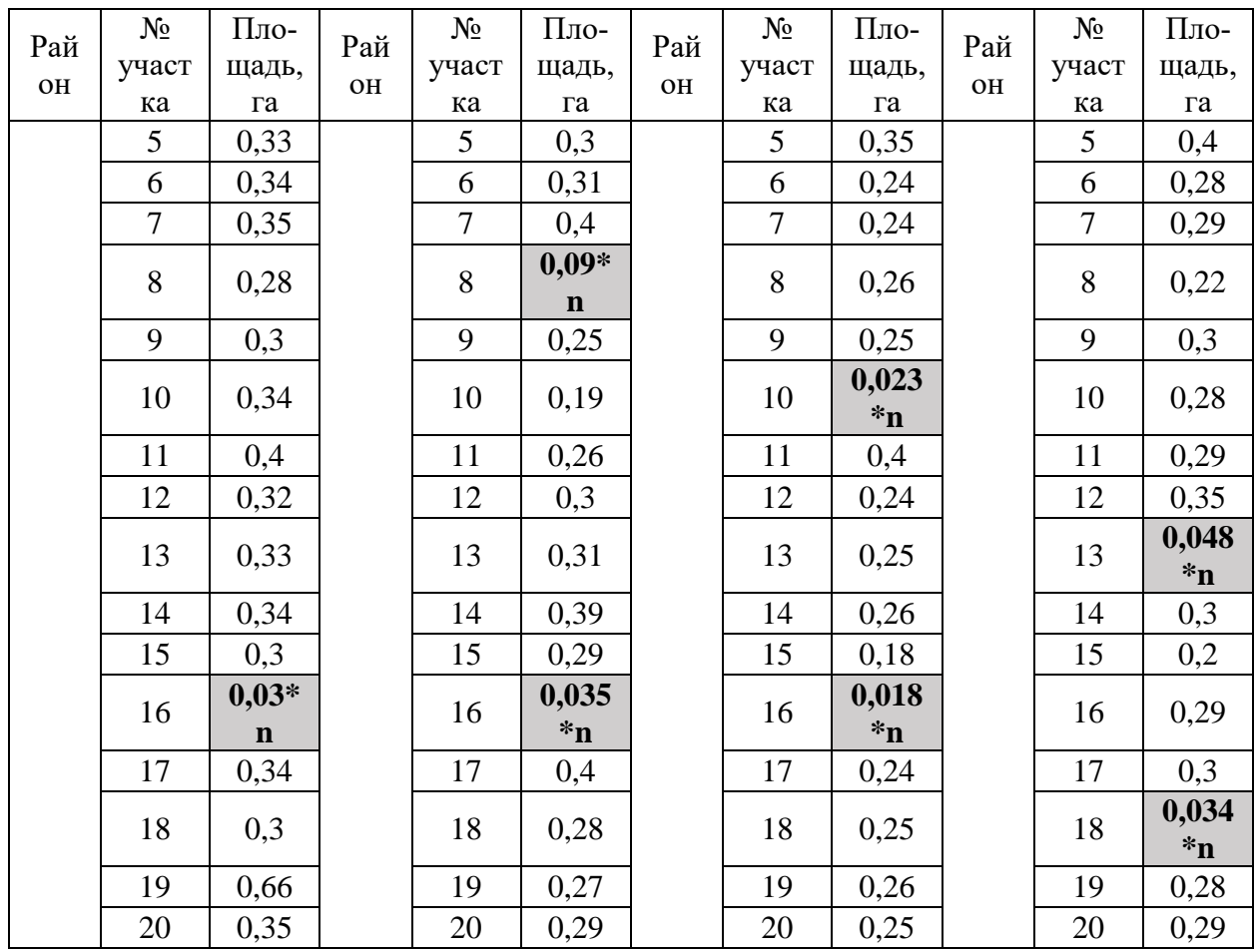

По исходным данным:

1) сделать группировки по формуле Стерджесса по площади ЛПХ с равными интервалами;

2) графическим методом и путем расчетов определить значения моды и медианы полученного ряда распределения;

3) рассчитать характеристики интервального ряда распределения: среднюю арифметическую, среднее квадратическое отклонение, коэффициент вариации.

Сделать выводы по результатам выполнения пунктов 1, 2, 3 задания;

4) вычислить среднюю арифметическую по исходным данным, сравнить ее с аналогичным показателем, рассчитанным в п. 3 для интервального ряда распределения. Объяснить причину их расхождения.

В задании *n* –это номер обучающегося в списке группы. *Привести решение задачи с применением Excel*

#### *Задача 2.*

По материалам Росреестра построен ряд динамики за 5 лет 2013-2017 гг., характеризующий изменение площади земель сельскохозяйственного назначения Краснодарского края (таблица 1).

| Год  | Площадь земель сельскохозяйственного назначения, тыс. га. |
|------|-----------------------------------------------------------|
| 2013 | 4749,8                                                    |
| 2014 | 4747,3                                                    |
| 2015 | 4734,1                                                    |
| 2016 | 4720,8                                                    |
| 2017 | 4715,1                                                    |
| 2018 | 4706,5                                                    |

Таблица 1 – Исходные данные

Для изучения изменений площади земель сельскохозяйственного назначения определить:

1. Общую тенденцию динамики площади земель сельскохозяйственного назначения региона путем аналитического выравнивания.

2. Методом экстраполяции тренд площади земель сельскохозяйственного назначения региона (прогноз) на два периода вперед.

Сделать выводы.

На сайте Росреестра в разделе «Статистика и аналитика» <https://rosreestr.ru/site/open-service/statistika-i-analitika/> находятся Доклады о состоянии и использовании земель регионов страны.

Необходимо, согласно своему варианту найти Доклады о состоянии и использовании земель за 2013-2018 гг, выбрать информацию о площадях земель по категориям, составить исходную таблицу данных, как показано в таблице 1 и решить задачу.

Вариант обучающимся выбирается согласно таблицы 2. Номер варианта – это номер обучающегося в списке группы. В таблице находится цифра варианта, на пересечении находится категория земель и регион для исходной информации для решения задачи.

| Варианты                                              | Красно-<br>дарский<br>край | $Po-$<br>CTOB-<br>ская<br>0 <sup>6</sup><br>ласть | <b>F</b> 1<br>Pec-<br>пуб-<br>лика<br>Адыгея | Астра-<br>ханская<br>область | Волго-<br>градская<br>область | Pec-<br>пуб-<br>лика<br>Кал-<br><b>МЫКИЯ</b> | Poc-<br>сий-<br>ская<br>Феде-<br>рация |
|-------------------------------------------------------|----------------------------|---------------------------------------------------|----------------------------------------------|------------------------------|-------------------------------|----------------------------------------------|----------------------------------------|
| Земли сельско-<br>хозяйствен-<br>ного назначе-<br>ния |                            | $\overline{2}$                                    | 3                                            | $\overline{4}$               | 5                             | 6                                            | 7                                      |
| Земли населен-<br>НЫХ ПУНКТОВ                         | 8                          | 9                                                 | 10                                           | 11                           | 12                            | 13                                           | 14                                     |
| Земли про-<br>мышленности                             | 15                         | 16                                                | 17                                           | 18                           | 19                            | 20                                           | 21                                     |

Таблица 2 – Выбор варианта задачи

*Привести решение задачи с применением Excel*

### Задача 3.

Исходными данными для моделирования являются социально-экономические показатели Краснодарского края. Требуется исследовать зависимость результирующего признака  $Y$ , от факторных переменных  $X_1, X_2$ :

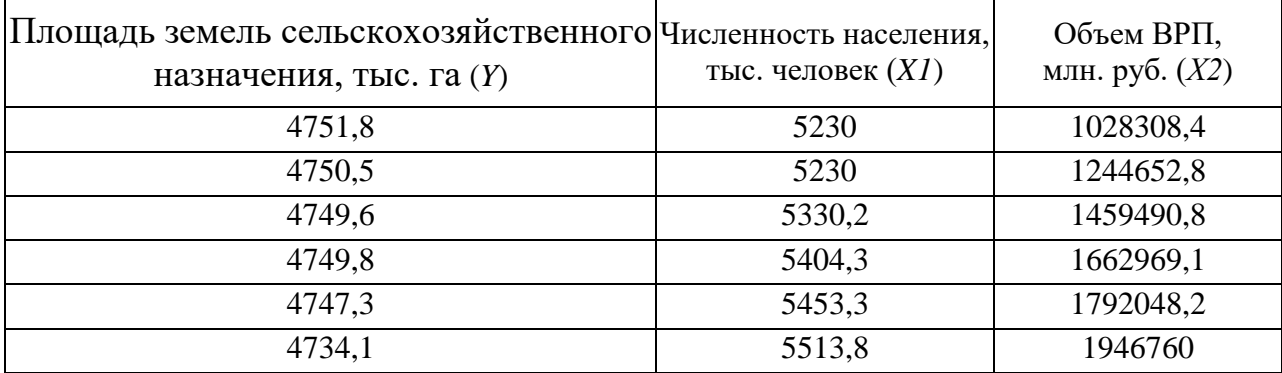

#### Необходимо:

1. Рассчитать матрицу парных коэффициентов корреляции; проанализировать тесноту и направление связи результирующего признака  $Y$  с каждым из  $\phi$ акторов X; оценить статистическую значимость коэффициентов корреляции  $r(Y, X_i)$ ; выбрать наиболее информативный фактор.

2. Построить модель нелинейной регрессии по каждому фактору.

3. Построить модель парной линейной регрессии с наиболее информативным фактором; дать экономическую интерпретацию коэффициента регрессии.

4. Построить модель множественной линейной регрессии, дать экономическую интерпретацию коэффициента регрессии.

5. Оценить качество модели с помощью средней относительной ошибки аппроксимации, коэффициента детерминации, t - критерия Стьюдента и F критерия Фишера (принять уровень значимости  $\alpha=0,05$ ).

6. Осуществить прогнозирование среднего значения показателя У. Представить графически фактические и модельные значения Y, результаты прогнозирования.

### Привести решение задачи с применением Excel

Необходимо, согласно своему варианту найти Доклады о состоянии и использовании земель за 2013-2018 гг, выбрать информацию о площадях земель по категориям, составить исходную таблицу данных, как показано в таблице 1 и решить задачу.

Вариант обучающимся выбирается согласно таблицы 2. Номер варианта - это номер обучающегося в списке группы. В таблице находится цифра варианта, на пересечении находится категория земель и регион для исходной информации для решения задачи.

| Варианты                                              | Красно-<br>дарский<br>край | $Po-$<br>CTOB-<br>ская<br>0 <sup>6</sup><br>ласть | Pec-<br>пуб-<br>лика<br>Адыгея | Астра-<br>ханская<br>область | Волго-<br>градская<br>область | Pec-<br>пуб-<br>лика<br>Кал-<br><b>МЫКИЯ</b> | Poc-<br>сий-<br>ская<br>Феде-<br>рация |
|-------------------------------------------------------|----------------------------|---------------------------------------------------|--------------------------------|------------------------------|-------------------------------|----------------------------------------------|----------------------------------------|
| Земли сельско-<br>хозяйствен-<br>ного назначе-<br>ния |                            | $\overline{2}$                                    | 3                              | $\overline{4}$               | 5                             | 6                                            | $\tau$                                 |
| Земли населен-<br>ных пунктов                         | 8                          | 9                                                 | 10                             | 11                           | 12                            | 13                                           | 14                                     |
| Земли про-<br>мышленности                             | 15                         | 16                                                | 17                             | 18                           | 19                            | 20                                           | 21                                     |

Таблица 2 – Выбор варианта задачи

На сайте Федеральной службы государственной статистики в разделе «Региональная статистика» → «Регионы России. Основные характеристики субъектов Российской Федерации» <https://www.gks.ru/folder/210/document/13205> находятся показатели развития экономики регионов. Значения факторных переменных необходимо использовать с этого ресурса.

Для определения набора факторных переменных, обучающемуся необходимо воспользоваться таблицей 3. В столбце выбирается номер варианта, знаком «\*» отмечены факторные признаки. Необходимо найти исходную информацию и сформировать исходную таблицу данных для решения задачи.

| Вариант        | Всего<br>населе-<br>ния,<br>тыс.<br>чело-<br>век<br>(X1) | ВРП,<br>МЛН.<br>руб<br>(X2) | Ypo-<br>вень<br>заня-<br>тости<br>Hace-<br>ления,<br>$\%$<br>(X3) | $\prod$ po-<br>дукция<br>сель-<br>ского<br>хозяй-<br>ства,<br>МЛН.<br>$p\overline{y}6.$<br>(X4) | Сброс за-<br>грязнен-<br>ных сточ-<br>НЫХ ВОД В<br>поверх-<br>ностные<br>водные<br>объекты,<br>млн. куб.<br>$M(X\overline{5})$ | Объем<br>строи-<br>тельных<br>работ,<br>МЛН.<br>руб.<br>(X6) | Объем<br>отгру-<br>женных<br>товаров<br>$\cos 6 -$<br>ствен-<br>ного<br>произ-<br>водства,<br>МЛН.<br>руб.<br>(X7) | Посевная пло-<br>щадь всех<br>сельскохозяй-<br>ственных<br>культур в хо-<br>зяйствах всех<br>категорий,<br>тыс. га $(X8)$ |
|----------------|----------------------------------------------------------|-----------------------------|-------------------------------------------------------------------|-------------------------------------------------------------------------------------------------|----------------------------------------------------------------------------------------------------|--------------------------------------------------------------|----------------------------------------------------------------------------------------------------|----------------------------------------------------------------------------------------------------|
| $\mathbf{1}$   | $\star$                                                  |                             |                                                                   |                                                                                                 | $\star$                                                                                                    |                                                              |                                                                                                    |                                                                                                    |
| $\mathfrak{2}$ |                                                          | $\ast$                      |                                                                   |                                                                                                 |                                                                                                    |                                                              | $\ast$                                                                                                    |                                                                                                    |
| 3              | $\ast$                                                   |                             | $\ast$                                                            |                                                                                                 |                                                                                                    |                                                              |                                                                                                    |                                                                                                    |
| $\overline{4}$ |                                                          |                             |                                                                   | $\ast$                                                                                          |                                                                                                    | $\ast$                                                       |                                                                                                    |                                                                                                    |
| 5              |                                                          | $\ast$                      |                                                                   |                                                                                                 |                                                                                                    |                                                              |                                                                                                    | $\ast$                                                                                                    |
| 6              | $\ast$                                                   |                             |                                                                   |                                                                                                 | $\ast$                                                                                                    |                                                              |                                                                                                    |                                                                                                    |
| 7              |                                                          | $\ast$                      |                                                                   |                                                                                                 |                                                                                                    | $\ast$                                                       |                                                                                                    |                                                                                                    |
| 8              |                                                          |                             | $\ast$                                                            |                                                                                                 | $\ast$                                                                                                    |                                                              |                                                                                                    |                                                                                                    |
| 9              |                                                          |                             | $\ast$                                                            | $\ast$                                                                                          |                                                                                                    |                                                              |                                                                                                    |                                                                                                    |
| 10             |                                                          |                             |                                                                   | $\ast$                                                                                          |                                                                                                    | $\ast$                                                       |                                                                                                    |                                                                                                    |

Таблица 3 – Выбор факторных переменных для решения задачи

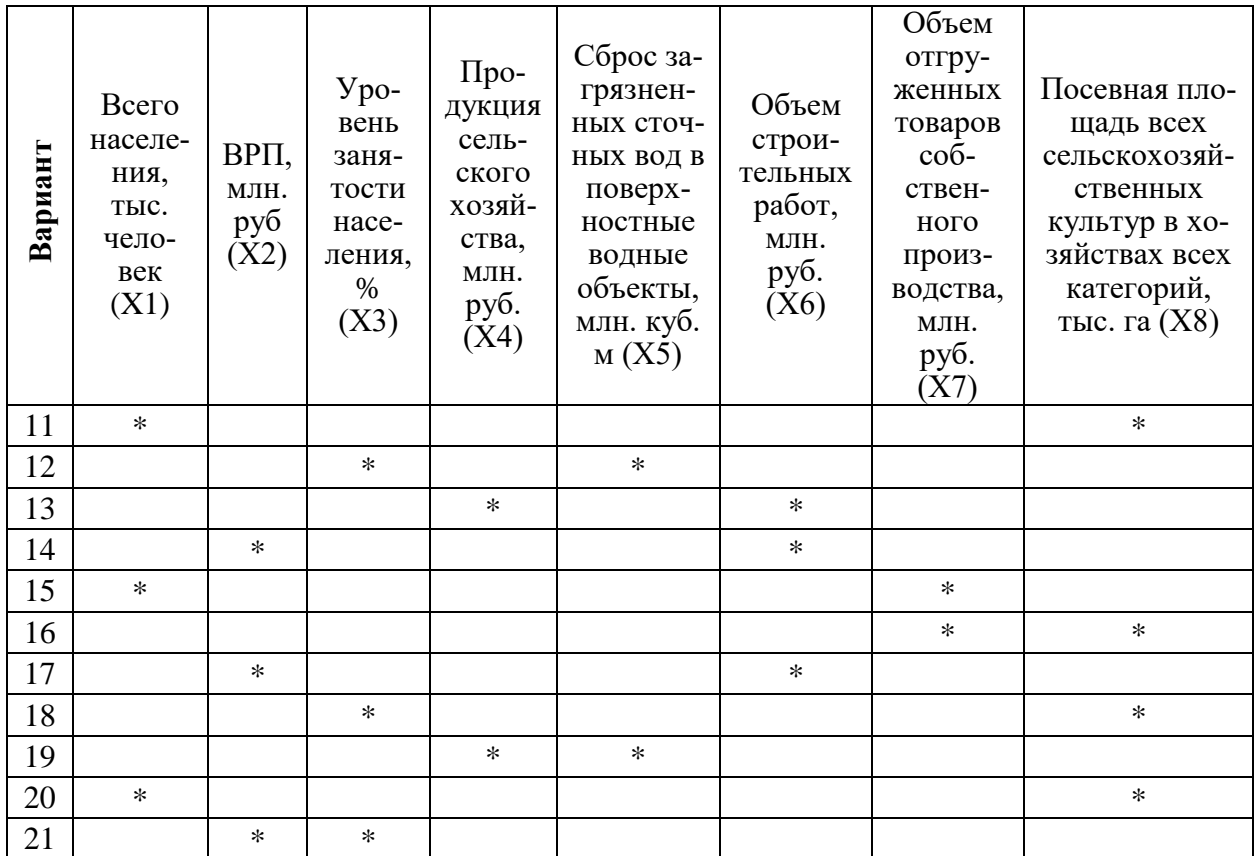

#### Темы рефератов

1. Роль статистического анализа кадастровых данных в управлении земельными ресурсами.

2. Применение современных информационных технологий в обработке статистических данных.

3. Определение оптимального размера площади К(Ф)Х (ЛПХ) района Краснодарского края с применением методов статистического анализа.

4. Метод экстраполяции в обработке кадастровой информации.

5. Роль Федеральной службы государственной статистики в обеспечении кадастровыми данными.

6. Роль Федеральной службы государственной регистрации и картографии в обеспечении кадастровыми данными.

7. Применение MSExcel при построении регрессионной модели.

8. Статистические графики: виды и примеры их использования.

9. Роль статистики в кадастре недвижимости.

10. Временные ряды в статистике.

11. Планирование эксперимента.

12. Международная статистика, история возникновения и значение на мировом уровне.

13. Использование статистических данных при проведении эксперимента.

14. Использование пакета Statistica при статистическом анализе кадастровых данных.

15. Статистический анализ кадастровых данных как метод научного познания (на примере земельных ресурсов Краснодарского края).

16. Регрессия нечетких данных.

- 17. Источники кадастровых данных для статистического анализа.
- 18. Источники кадастровых данных в зарубежных странах.
- 19. Кластерный анализ данных.
- 20. Статистические графики.

#### **Тесты (приведены примеры)**

*1. Статистика как наука изучает:*

- а) единичные явления;
- б) массовые явления;
- в) периодические события.

*2. Статистическое наблюдение – это:*

- а) научная организация регистрации информации;
- б) оценка и регистрация признаков изучаемой совокупности;
- в) работа по сбору массовых первичных данных;

г) обширная программа статистических исследований.

*3. Статистическая сводка – это:*

а) систематизация и подсчет итогов зарегистрированных фактов и кадастровых данных;

б) форма представления и развития изучаемых явлений;

в) анализ и прогноз зарегистрированных кадастровых данных.

*4. Статистическая группировка – это:*

а) объединение данных в группы по времени регистрации;

б) расчленение изучаемой совокупности на группы по существенным признакам;

в) образование групп зарегистрированной информации по мере ее поступления.

*5. Исчисление средних величин – это:*

а) способ изучения структуры однородных элементов совокупности;

б) прием обобщения индивидуальных значений показателя;

в) метод анализа факторов.

*6. Требуется вычислить средний размер земельного участка в районе (кв. м.) Какую формулу Вы примените?*

а) средняя арифметическая;

- б) средняя арифметическая взвешенная;
- в) средняя гармоническая;

г) средняя геометрическая.

7. Средняя геометрическая – это:

а) корень из произведения индивидуальных показателей;

б) произведение корней из индивидуальных показателей

8. Средняя величина в интервальном ряду - это:

а) средняя арифметическая взвешенная;

б) средняя гармоническая взвешенная;

в) средняя геометрическая;

г) средняя арифметическая.

9. Медиана в ряду распределения с четным числом членов ряда равна:

а) полусумме двух крайних членов;

б) полусумме двух срединных членов.

10. Укажите показатели вариации:

а) мода и медиана;

б) сигма и дисперсия;

в) темп роста и прироста.

11. Показатель дисперсии – это:

а) квадрат среднего отклонения;

б) средний квадрат отклонений;

в) отклонение среднего квадрата.

12. Прогнозирование в статистике - это:

а) предсказание предполагаемого события в будущем;

б) оценка возможной меры изучаемого явления в будущем.

13. К наиболее простым методам прогнозирования относят:

а) индексный метод;

б) метод скользящей средней;

в) метод на основе среднего абсолютного прироста.

14. Статистическая связь - это:

а) когда зависимость между факторным и результирующим показателями неизвестна;

б) когда каждому факторному соответствует свой результирующий показатель:

в) когда каждому факторному соответствует несколько разных значений результирующего показателя.

15. Термин корреляция в статистике понимают, как:

а) связь, зависимость;

б) отношение, соотношение;

в) функцию, уравнение.

#### **Оценочные средства для промежуточного контроля**

*Компетенции:* 

*Способен применять методы статистической обработка информации, математическое и компьютерное моделирование схем и проектов землеустройства и формирование информационных баз данных (ПК-2)*

*Способен осуществлять расчет кадастровой стоимости объектов недвижимости (ПК-3)*

#### **Вопросы экзамену:**

- 1. Статистика как наука.
- 2. Основные задачи статистического анализа кадастровой информации.
- 3. Виды статистической информации.
- 4. Источники статистической информации.
- 5. Статистическое наблюдение.
- 6. Статистические графики и их виды.
- 7. Виды группировки данных.
- 8. Этапы статистической группировки.
- 9. Формулы определения равного интервала, формула Стерджесса.
- 10. Генеральная совокупность.
- 11. Выборочная совокупность.
- 12. Мода, медиана.
- 13. Виды динамических рядов.
- 14. Правила построения динамических рядов.
- 15. Цепные показатели.
- 16. Базисные показатели.
- 17. Понятие абсолютных, относительных, средних величин.
- 18. Понятие вариации в статистике данных кадастровой информации.
- 19. Методы расчета абсолютных, относительных, средних величин.
- 20. Методы расчета вариации.
- 21. Трендовая модель.
- 22. Понятие корреляции в статистике.
- 23. Понятие регрессии.
- 24. Парная регрессия.
- 25. Линейная регрессия.
- 26. Нелинейная регрессия.
- 27. Множественная регрессия.
- 28. Корреляционный анализ.
- 29. Программные продукты для статистического анализа данных.

30. Статистические критерии, функция мощности статистического критерия.

- 31. Порядок проверки параметрических статистических гипотез.
- 32. Методы выборочного исследования. Репрезентативная выборка.
- 33. Определение объема репрезентативной выборки.
- 34. Метод главных компонент.
- 35. Дисперсионный анализ.
- 36. Однофакторный дисперсионный анализ.
- 37. Двухфакторный дисперсионный анализ.
- 38. Классические методы многомерного статистического анализа.

39. Простая регрессионная модель. Оценка соответствия простой линейной регрессии реальным данным.

- 40. Множественная линейная регрессия.
	- 41. Методы отбора переменных в регрессионные модели.
	- 42. Ограничения применимости регрессионных моделей.
	- 43. Множественная логистическая регрессия.
	- 44. Нелинейная регрессия.

#### *Задания к экзамену*

#### *Условие задачи 1:*

Для анализа ценообразующих факторов для проведения государственной кадастровой оценки ОКС была сделана следующая выборка объектов-аналогов по населенному пункту (НП).

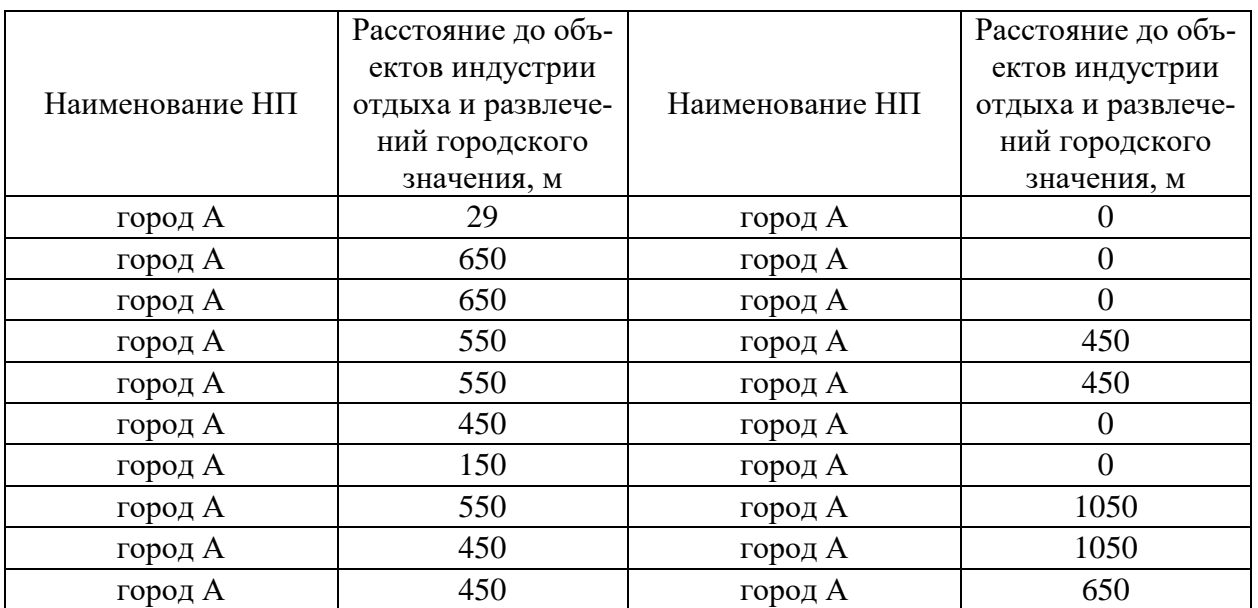

### *Задание 1.*

Согласно условию задачи 1 с применением Excel cделать группировку данных по формуле Стерджесса. Рассчитать характеристики интервального ряда распределения: среднюю арифметическую, среднее квадратическое отклонение, коэффициент вариации. Сделать вывод.

## *Задание 2.*

Согласно условию задачи 1 с применением Excel провести группировку единиц наблюдения статистической совокупности по факторному признаку, образовав пять групп с равными интервалами. Построить аналитическую таблицу. Построить гистограмму и круговую диаграмму. Сделать выводы.

# *Задание 5.*

Согласно условию задачи 1 по данным первоначальной и аналитической таблицы по факторной и результативной переменными с использованием статистических функций в Excel определить и обосновать средние значения, моду и медиану. Сравнить их между собой и сделать соответствующие выводы.

# *Задание 6.*

Согласно условию задачи 1 по данным первоначальной и аналитической таблицы по факторной и результативной переменными с использованием статистических функций в Excel определить и обосновать показатели вариации (среднее линейное отклонение, дисперсию, среднеквадратическое отклонение, коэффициент вариации). Оценить исходную информацию на устойчивость и сделать выводы.

# *Задание 7.*

Согласно условию задачи 1 с применением Excel графическим методом и путем расчетов определить значения моды и медианы ряда распределения

### *Условие задачи 2*

Для анализа ценообразующих факторов для проведения государственной кадастровой оценки ОКС была сделана следующая выборка объектов-аналогов по населенному пункту (НП)

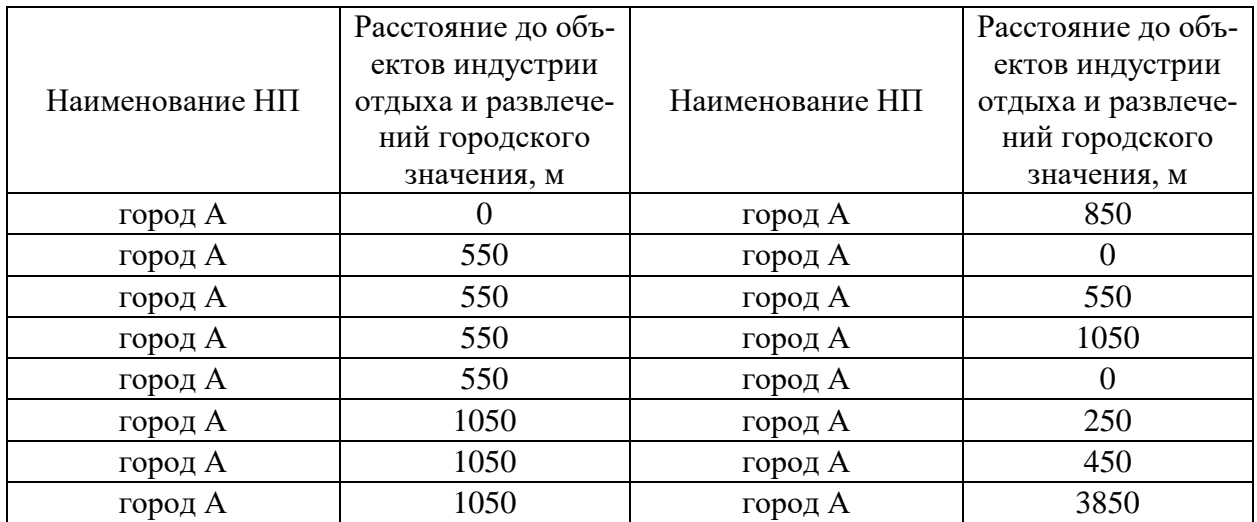

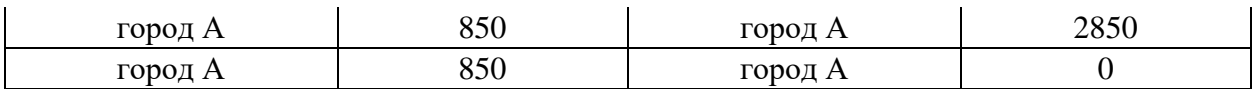

#### *Задание 8.*

Согласно условию задачи 2 с применением Excel cделать группировку данных по формуле Стерджесса. Рассчитать характеристики интервального ряда распределения: среднюю арифметическую, среднее квадратическое отклонение, коэффициент вариации. Сделать вывод.

### *Задание 9.*

Согласно условию задачи 2 с применением Excel провести группировку единиц наблюдения статистической совокупности по факторному признаку, образовав пять групп с равными интервалами. Построить аналитическую таблицу. Построить гистограмму и круговую диаграмму. Сделать выводы.

## *Задание 10.*

Согласно условию задачи 2 по данным первоначальной и аналитической таблицы по факторной и результативной переменными с использованием статистических функций в Excel определить и обосновать средние значения, моду и медиану. Сравнить их между собой и сделать соответствующие выводы.

## *Задание 11.*

Согласно условию задачи 2 по данным первоначальной и аналитической таблицы по факторной и результативной переменными с использованием статистических функций в Excel определить и обосновать показатели вариации (среднее линейное отклонение, дисперсию, среднеквадратическое отклонение, коэффициент вариации). Оценить исходную информацию на устойчивость и сделать выводы.

# *Задание 12.*

Согласно условию задачи 2 с применением Excel графическим методом и путем расчетов определить значения моды и медианы ряда распределения

# *Условие задачи 3*

Для анализа деятельности ООО «Кадастр, землеустройство» по проведению кадастровых работ была произведена 20%-ная механическая выборка за 32 месяца, в результате которой получены следующие данные.

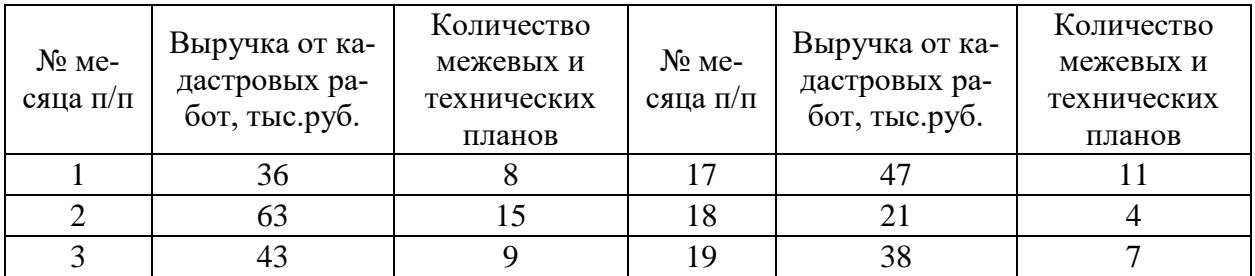

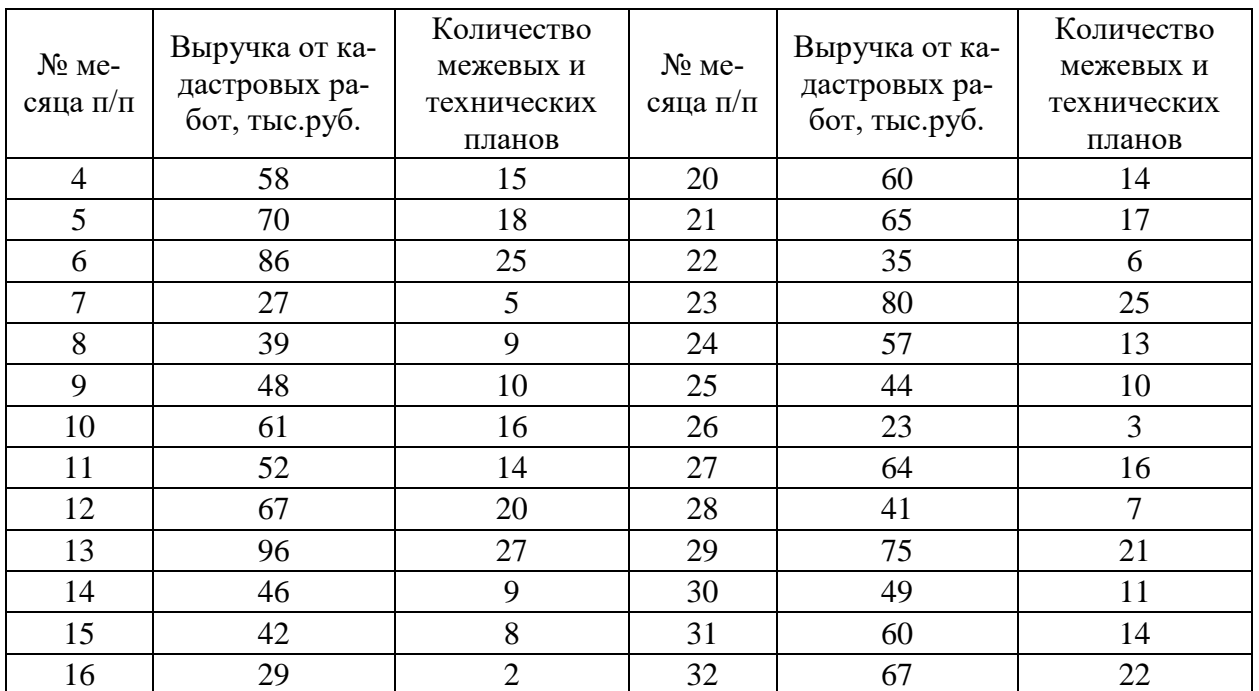

### *Задание 13.*

Провести группировку единиц наблюдения статистической совокупности по факторному признаку, образовав пять групп с равными интервалами. Построить аналитическую таблицу. Построить гистограмму и круговую диаграмму. Сделать выводы.

### *Задание 14.*

Согласно условию задачи 3 по данным первоначальной и аналитической таблицы по факторной и результативной переменными с использованием статистических функций в Excel определить и обосновать средние значения, моду и медиану. Сравнить их между собой и сделать соответствующие выводы.

# *Задание 15.*

Согласно условию задачи 3 по данным первоначальной и аналитической таблицы по факторной и результативной переменными с использованием статистических функций в Excel определить и обосновать показатели вариации (среднее линейное отклонение, дисперсию, среднеквадратическое отклонение, коэффициент вариации). Оценить исходную информацию на устойчивость и сделать выводы.

### *Задание 16.*

Согласно условию задачи 3 установить наличие и направление связи между факторной и результативной переменными.

#### *Задание 17.*

Согласно условию задачи 3 дать количественную оценку тесноте связи между исследуемыми переменными на основе расчета линейного коэффициента корреляции в автоматическом режиме с использованием статистических функций в Excel в качестве проверки правильности расчета. Сделать вывод.

#### *Задание 18.*

Согласно условию задачи 3 построить уравнение регрессии и показать его на графике. Обосновать параметры уравнения. Определить теоретические значения результативной переменной. Рассчитать коэффициент эластичности. с использованием статистических функций в Excel. Сделать выводы.

#### *Задание 19.*

Согласно условию задачи 3 с применением Excel провести дисперсионный анализ на основе расчета общей, факторной и остаточной дисперсий. На основе правила сложения дисперсий определить эмпирический коэффициент детерминации и эмпирическое корреляционное отношение. Оценить выведенное уравнение регрессии на статистическую значимость. Сделать соответствующие выводы.

#### *Задание 20.*

Согласно условию задачи 3 с применением Excel с вероятностью 0,954 определить ошибку выборки доли месяцев с выручкой ООО «Кадастр, землеустройство» от проведения кадастровых работ 66 и более тыс. руб. и границы, в которых будет находиться генеральная доля.

#### *Условие задачи 4*

Имеются данные о рыночных ценах на незастроенные земельные участки в целом по МО г. Краснодар:

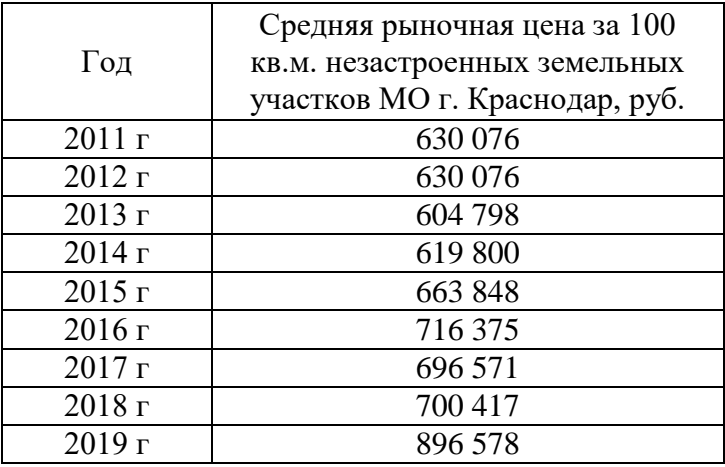

### *Задание 21.*

Согласно условию задачи 4 с применением Excel определить показатели анализа ряда динамики (абсолютный прирост, абсолютное содержание 1% прироста, средний уровень ряда). Все расчеты представить в виде данных расчетной таблицы. Сделать выводы по рассчитанным показателям. Определить тенденцию развития исследуемого явления.

#### *Задание 22.*

Согласно условию задачи 4 с применением Excel определить показатели анализа ряда динамики (цепной темп роста, цепной темп прироста, средний уровень ряда, средние темпы роста и прироста). Все расчеты представить в виде данных расчетной таблицы. Сделать выводы по рассчитанным показателям. Определить тенденцию развития исследуемого явления.

#### *Задание 23.*

Согласно условию задачи 4 с применением Excel определить показатели анализа ряда динамики (базисный темп роста, базисный темп прироста, средний уровень ряда, средние темпы роста и прироста). Все расчеты представить в виде данных расчетной таблицы. Сделать выводы по рассчитанным показателям. Определить тенденцию развития исследуемого явления.

#### *Задание 24.*

Согласно условию задачи 4 с применением Excel построить уравнение тренда, определив теоретические значения уровня ряда динамики за каждый период, обосновать параметры уравнения тренда, определить точечный прогноз по исследуемому показателю.

### *Условие задачи 5*

Имеются данные о рыночных ценах на незастроенные земельные участки пригорода Краснодара:

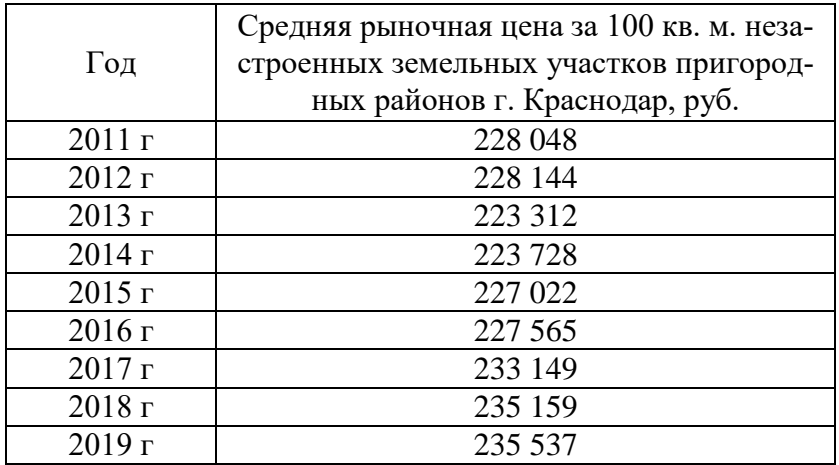

### *Задание 25.*

Согласно условию задачи 5 с применением Excel определить показатели анализа ряда динамики (абсолютный прирост, абсолютное содержание 1% прироста, средний уровень ряда). Все расчеты представить в виде данных расчетной таблицы. Сделать выводы по рассчитанным показателям. Определить тенденцию развития исследуемого явления.

#### *Задание 26.*

Согласно условию задачи 5 с применением Excel определить показатели анализа ряда динамики (цепной темп роста, цепной темп прироста, средний уровень ряда, средние темпы роста и прироста). Все расчеты представить в виде данных расчетной таблицы. Сделать выводы по рассчитанным показателям. Определить тенденцию развития исследуемого явления.

### *Задание 27.*

Согласно условию задачи 5 с применением Excel определить показатели анализа ряда динамики (базисный темп роста, базисный темп прироста, средний уровень ряда, средние темпы роста и прироста). Все расчеты представить в виде данных расчетной таблицы. Сделать выводы по рассчитанным показателям. Определить тенденцию развития исследуемого явления.

#### *Задание 28.*

Согласно условию задачи 5 с применением Excel построить уравнение тренда, определив теоретические значения уровня ряда динамики за каждый период, обосновать параметры уравнения тренда, определить точечный прогноз по исследуемому показателю.

### *Задание 29.*

Разгадайте кроссворд

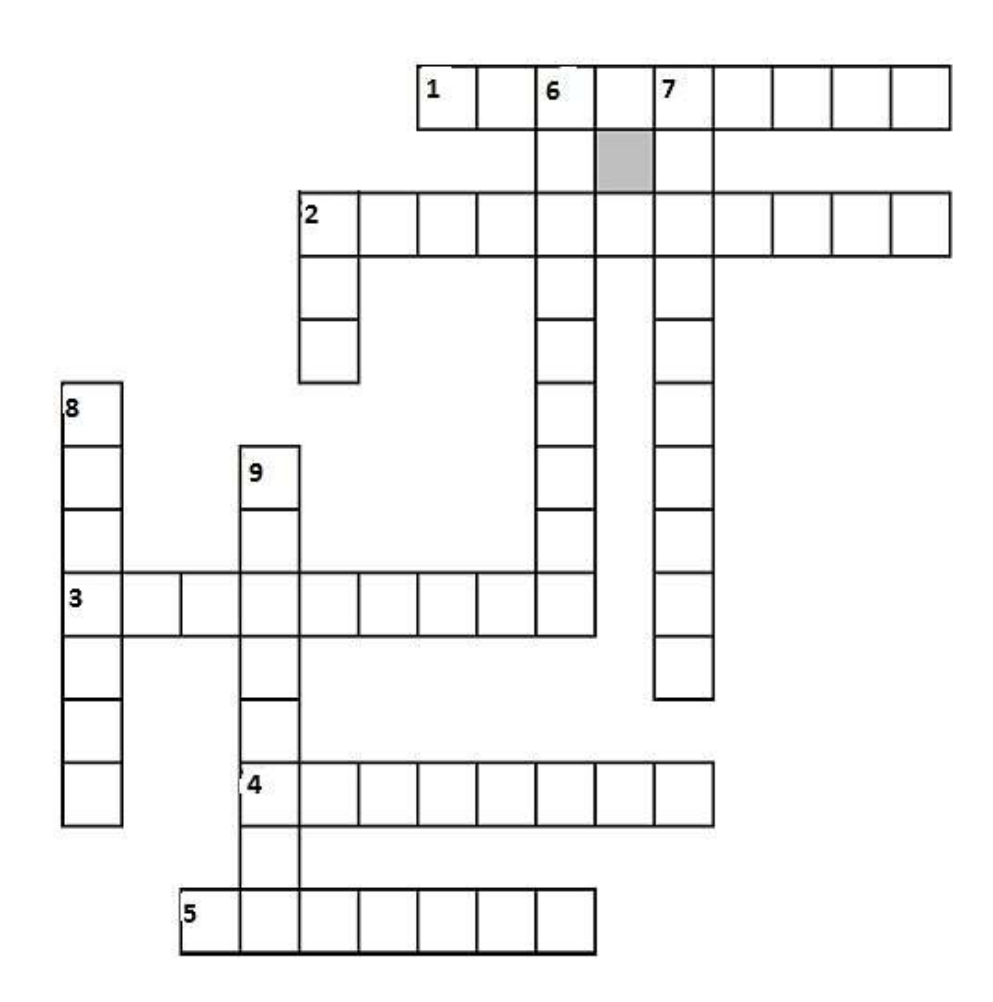

#### **По горизонтали:**

1. Абсолютная величина, характеризует группу единиц или всю совокупность.

2. Форма учета абсолютных величин. Денежные единицы.

3. Вид натуральных единиц. Имеют расчетные показатели, получаемые как произведение двух или нескольких показателей, имеющих простые единицы измерения. Например, человеко-дни.

4. … интервала – разница между верхней и нижней границами.

5. Статистическая сводка, при которой производится группировка единиц наблюдения, подсчет итогов по каждой группе и по всей совокупности, и представление результатов группировки в виде статистических таблиц.

#### **По вертикали:**

6. Статистические показатели по временному фактору, отражают состояние или уровень явления на определенный момент времени. Например, площадь земель населенных пунктов на 01.01.2019 г.

7. … величина – объем или размер изучаемого события или явления, процесса, выраженного в соответствующих единицах измерения в конкретных условиях места и времени.

8. Статистическая сводка, при которой производится подсчет общих итогов по изучаемой совокупности.

9. Показатель группировки, значение варьирующего признака, лежащее в определенных пределах. Нижняя граница интервала – это значение наименьшего признака в интервале. Верхняя граница – это наибольшее значение в интервале.

#### *Задание 30.*

Разгадайте кроссворд

#### **По горизонтали**

1. Метод, при котором вся исследуемая совокупность разделяется на группы по какому-то существенному признаку. Например, группировка объектов недвижимости по их кадастровой стоимости.

2. Группировка, в которой происходит разделение однородной совокупности на группы, характеризующие ее структуру по какому-то варьирующему признаку. Например, группировка земельных участков по формам собственности. Анализ статистических данных структурных группировок, взятых за ряд периодов показывает изменение структуры изучаемых явлений, то есть структурные сдвиги

3. … статистические величины — это показатели, которые дают числовую меру соотношения двух сопоставляемых между собой величин.

#### **По вертикали**

4. Вид группировки, позволяет выявить взаимосвязи между изучаемыми явлениями и их признаками (группировка банков по сумме уставного капитала, величине активов и балансовой прибыли).

5. Относительная величина... – представляет собой соотношение частей совокупности между собой.

6. Вид группировки, заключается в образовании новых групп на основе ранее произведенной группировки.

7. Множество единиц, обладающих массовостью, типичностью, качественной однородностью и наличием вариации, называется статистическая …

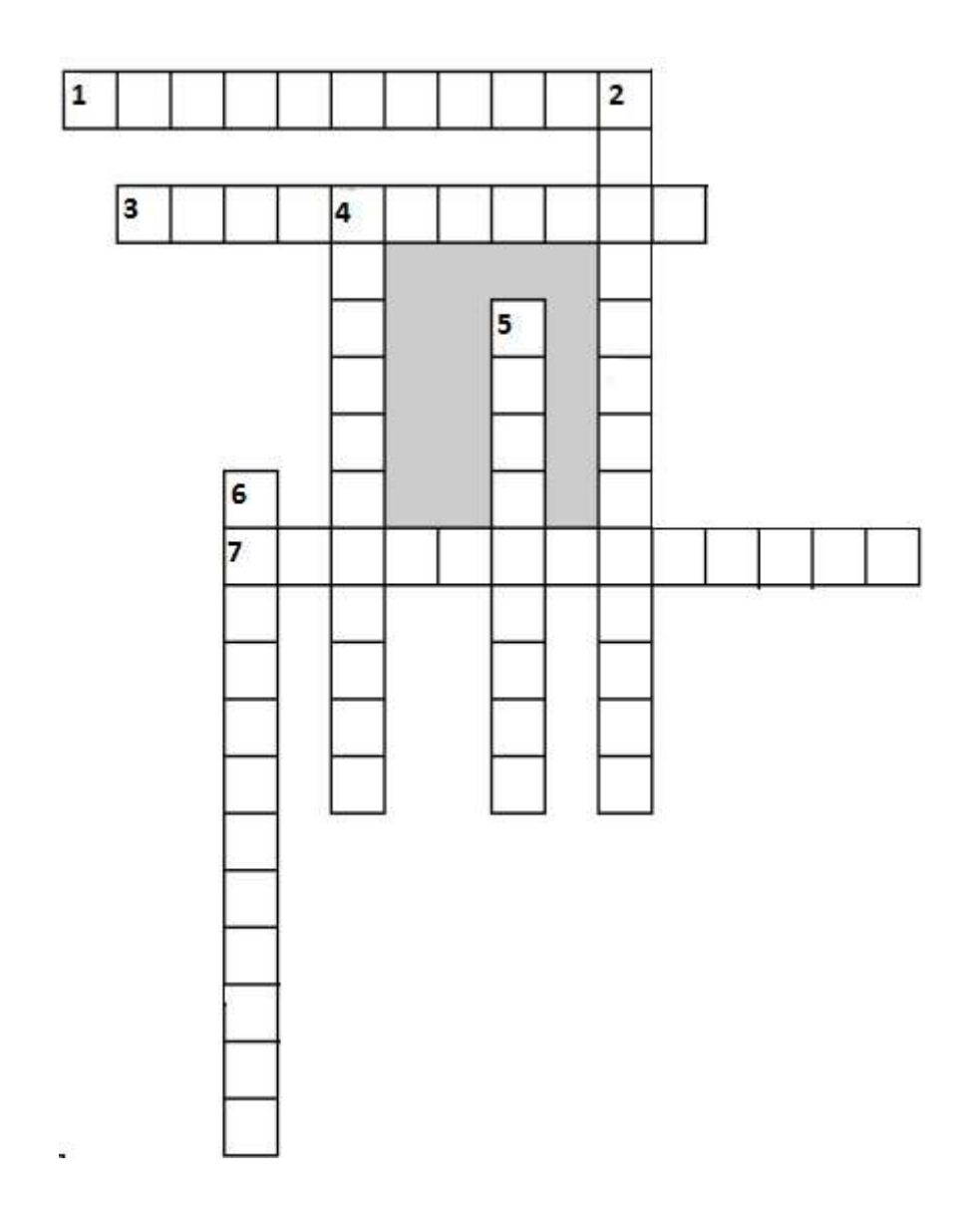

**7.4 Методические материалы, определяющие процедуры оценивания знаний, умений, навыков характеризующих этапы формирования компетенций**

Контроль освоения дисциплины и оценка знаний обучающихся на зачете производится в соответствии с Пл КубГАУ 2.5.1 «Текущий контроль успеваемости и промежуточная аттестация обучающихся».

#### **Критерии оценки заданий**

Оценка «**отлично**» – имеется полный ответ на поставленные вопросы задания, задание выполнено в срок и представлено на проверку.

Оценка «**хорошо**» – имеется не достаточно полный ответ на поставленные вопросы задания, но допущены ошибки, задание выполнено в срок и представлена на проверку.

Оценка «**удовлетворительно**» – имеется не достаточно полный ответ на поставленные вопросы задания, допущены существенные ошибки, задание представлено на проверку позже указанного срока.

Оценка «**неудовлетворительно**» – задание выполнено не по указанной теме, или не представлено вовсе.

**Критериями оценки реферата** являются: новизна текста, обоснованность выбора источников литературы, степень раскрытия сущности вопроса, соблюдения требований к оформлению.

Оценка «**отлично**» – выполнены все требования к написанию реферата: обозначена проблема и обоснована её актуальность; сделан анализ различных точек зрения на рассматриваемую проблему и логично изложена собственная позиция; сформулированы выводы, тема раскрыта полностью, выдержан объём; соблюдены требования к внешнему оформлению.

Оценка «**хорошо**» - основные требования к реферату выполнены, но при этом допущены недочёты. В частности, имеются неточности в изложении материала; отсутствует логическая последовательность в суждениях; не выдержан объём реферата; имеются упущения в оформлении.

Оценка «**удовлетворительно**» - имеются существенные отступления от требований к реферированию. В частности: тема освещена лишь частично; допущены фактические ошибки в содержании реферата; отсутствуют выводы.

Оценка «**неудовлетворительно**» - тема реферата не раскрыта, обнаруживается существенное непонимание проблемы или реферат не представлен вовсе.

#### **Критерии оценки знаний при проведении тестирования**

Оценка **«отлично»** выставляется при условии правильного ответа обучающегося не менее чем 85 % тестовых заданий;

Оценка **«хорошо»** выставляется при условии правильного ответа обучающегося не менее чем 70 % тестовых заданий;

Оценка **«удовлетворительно»** выставляется при условии правильного ответа обучающегося не менее 51 %; .

Оценка **«неудовлетворительно»** выставляется при условии правильного ответа обучающегося менее чем на 50 % тестовых заданий.

#### **Критерии оценки на экзамене**

**Оценка «отлично»** выставляется обучающемуся, который обладает всесторонними, систематизированными и глубокими знаниями материала учебной программы, умеет свободно выполнять задания, предусмотренные учебной программой, усвоил основную и ознакомился с дополнительной литературой, рекомендованной учебной программой. Как правило, оценка «отлично» выставляется обучающемуся усвоившему взаимосвязь основных положений и понятий дисциплины в их значении для приобретаемой специальности, проявившему творческие способности в понимании, изложении и использовании учебного материала, правильно обосновывающему принятые решения, владеющему разносторонними навыками и приемами выполнения практических работ.

Оценка «хорошо» выставляется обучающемуся, обнаружившему полное знание материала учебной программы, успешно выполняющему предусмотренные учебной программой задания, усвоившему материал основной литературы, рекомендованной учебной программой. Как правило, оценка «хорошо» выставляется обучающемуся, показавшему систематизированный характер знаний по дисциплине, способному к самостоятельному пополнению знаний в ходе дальнейшей учебной и профессиональной деятельности, правильно применяющему теоретические положения при решении практических вопросов и задач, владеющему необходимыми навыками и приемами выполнения практических работ.

Оценка «удовлетворительно» выставляется обучающемуся, который показал знание основного материала учебной программы в объеме, достаточном и необходимым для дальнейшей учебы и предстоящей работы по специальности, справился с выполнением заданий, предусмотренных учебной программой, знаком с основной литературой, рекомендованной учебной программой. Как правило, оценка «удовлетворительно» выставляется обучающемуся, допустившему погрешности в ответах на экзамене или выполнении экзаменационных заданий, но обладающему необходимыми знаниями под руководством преподавателя для устранения этих погрешностей, нарушающему последовательность в изложении учебного материала и испытывающему затруднения при выполнении практических работ.

Оценка «неудовлетворительно» выставляется обучающемуся, не знающему основной части материала учебной программы, допускающему принципиальные ошибки в выполнении предусмотренных учебной программой заданий, неуверенно с большими затруднениями выполняющему практические работы. Как правило, оценка «неудовлетворительно» выставляется обучающемуся, который не может продолжить обучение или приступить к деятельности по специальности по окончании университета без дополнительных занятий по соответствующей дисциплине.

## 8 Перечень основной и дополнительной учебной литературы

#### Основная учебная литература

1. Дубина, И. Н. Математико-статистические методы и инструменты в эмпирических социально-экономических исследованиях: учебное пособие / И. Н. Дубина. – Саратов: Вузовское образование, 2018. – 415 с. – ISBN 978-5-4487-0264-8. – Текст: электронный // Электронно-библиотечная система IPR BOOKS: [caйr]. - URL: http://www.iprbookshop.ru/76234.html

2. Ершова, Н. А. Современная эконометрика: учебное пособие / Н. А. Ершова, С. Н. Павлов. – Москва: Российский государственный университет правосудия, 2018. – 52 с. – ISBN 978-5-93916-650-8. – Текст: электронный //

Электронно-библиотечная система IPR BOOKS: [сайт]. – URL: http://www.iprbookshop.ru/78311.html

3. Щербакова, Ю. В. Теория вероятностей и математическая статистика: учебное пособие / Ю. В. Щербакова. – 2-е изд. – Саратов: Научная книга, 2019. – 159 c. – ISBN 978-5-9758-1786-0. – Текст: электронный // Электронно-библиотечная система IPR BOOKS: [сайт]. – URL: http://www.iprbookshop.ru/81056.html

4. Яроцкая Е.В. Современные методы статистического анализа кадастровых данных: учебник / Е. В. Яроцкая, К. А. Юрченко. – Краснодар: КубГАУ,  $2020. - 176$  c.

#### **Дополнительная учебная литература**

1. Агафонова, Н. С. Технология обработки данных и решения задач в MS Excel 2010: учебное пособие / Н. С. Агафонова, В. В. Козлов, З. Ф. Камальдинова. – Самара: Самарский государственный технический университет, ЭБС АСВ, 2018. – 94 c. – ISBN 2227-8397. – Текст: электронный // Электронно-библиотечная система IPR BOOKS: [сайт]. – URL: http://www.iprbookshop.ru/90947.html

2. Медведева, М. А. Социально-экономическая статистика: практикум / М. А. Медведева. – Омск: Омский государственный университет им. Ф.М. Достоевского, 2016. – 88 c. – ISBN 978-5-7779-1969-4. – Текст: электронный // Электронно-библиотечная система IPR BOOKS: [сайт]. - URL: <http://www.iprbookshop.ru/59652.html>

3. Орлов, А. И. Эконометрика: учебное пособие / А. И. Орлов. – 3-е изд. – Москва, Саратов: Интернет-Университет Информационных Технологий (ИНТУИТ), Ай Пи Ар Медиа, 2020. – 676 c. – ISBN 978-5-4497-0362-0. – Текст: электронный // Электронно-библиотечная система IPR BOOKS: [сайт]. – URL: <http://www.iprbookshop.ru/89481.html>

4. Статистический анализ данных, моделирование и исследование вероятностных закономерностей. Комппьютерный подход/ЛемешкоБ.Ю., ЛемешкоС.Б., ПостоваловС.Н. и др. – Новосибирск: НГТУ, 2011. - 888 с.: ISBN 978- 5-7782-1590-0. – Текст: электронный. – URL: https://znanium.com/catalog/product/548140

5. Цыпин, А. П. Статистика в табличном редакторе Microsoft Excel: лабораторный практикум / А. П. Цыпин, Л. Р. Фаизова. – Оренбург: Оренбургский государственный университет, ЭБС АСВ, 2016. – 289 c. – ISBN 978-5- 600-01401-5. – Текст: электронный // Электронно-библиотечная система IPR BOOKS: [сайт]. – URL:<http://www.iprbookshop.ru/71328.html>

# **9 Перечень ресурсов информационно-телекоммуникационной сети «Интернет»**

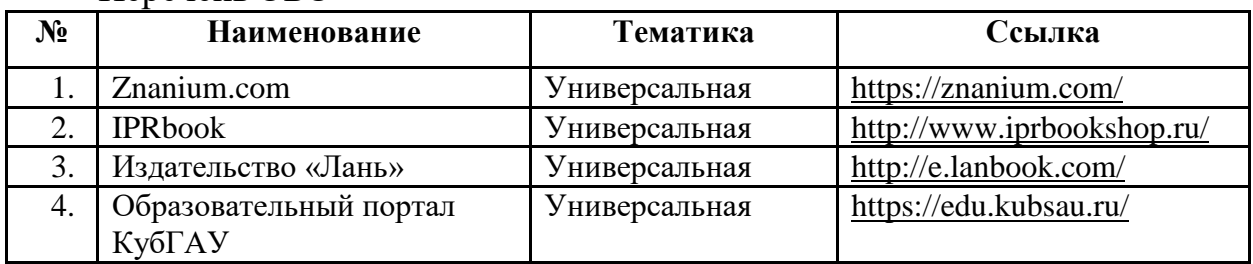

Перечень ЭБС

Перечень Интернет сайтов:

1. Справочно-правовая система «Консультант Плюс» [Электронный ресурс]: Режим доступа: http://www.consultant.ru/свободный. – Загл. с экрана

2. eLIBRARY.RU - научная электронная библиотека[Электронный ресурс]. – Режим доступа: http://elibrary.ru, свободный. – Загл. с экрана

3. Федеральная служба государственной регистрации, кадастра и картографии [Электронный ресурс]. – Режим доступа:<https://rosreestr.ru/site/> свободный. – Загл. с экрана

4. Федеральная служба государственной статистики [Электронный ресурс]. – Режим доступа:<http://www.gks.ru/> свободный. – Загл. с экрана

# **10 Методические указания для обучающихся по освоению дисциплины**

Современные методы статистического анализа кадастровых данных: метод. рекомендации / сост. Е. В. Яроцкая. – Краснодар: КубГАУ, 2022. – 90 с. – Режим доступа:

[https://edu.kubsau.ru/file.php/111/Sovr.\\_metody\\_stat.\\_analiza\\_kad.\\_dannykh\\_met](https://edu.kubsau.ru/file.php/111/Sovr._metody_stat._analiza_kad._dannykh_metod._dlja_SRS_Magistry.pdf) [od.\\_dlja\\_SRS\\_Magistry.pdf](https://edu.kubsau.ru/file.php/111/Sovr._metody_stat._analiza_kad._dannykh_metod._dlja_SRS_Magistry.pdf)

# **11 Перечень информационных технологий, используемых при осуществлении образовательного процесса по дисциплине, включая перечень программного обеспечения и информационных справочных систем**

Информационные технологии, используемые при осуществлении образовательного процесса по дисциплине, позволяют:

- обеспечить взаимодействие между участниками образовательного процесса, в том числе синхронное и (или) асинхронное взаимодействие посредством сети "Интернет";

- фиксировать ход образовательного процесса, результатов промежуточной аттестации по дисциплине и результатов освоения образовательной программы;

- организовать процесс образования путем визуализации изучаемой информации посредством использования презентаций, учебных фильмов;

- контролировать результаты обучения на основе компьютерного тестирования.

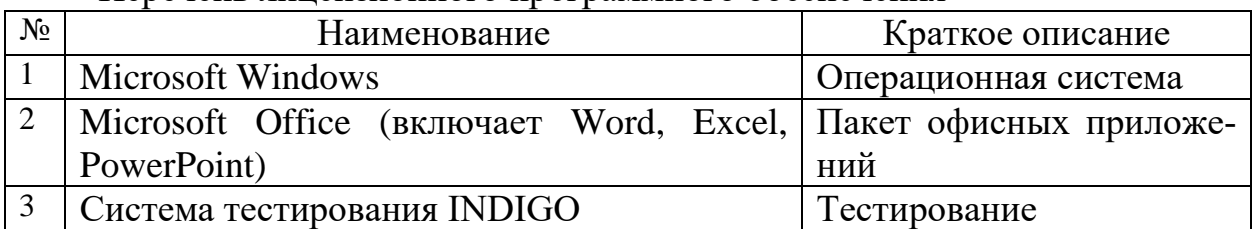

Перечень линензионного программного обеспечения

Перечень профессиональных баз данных и информационных справочных систем

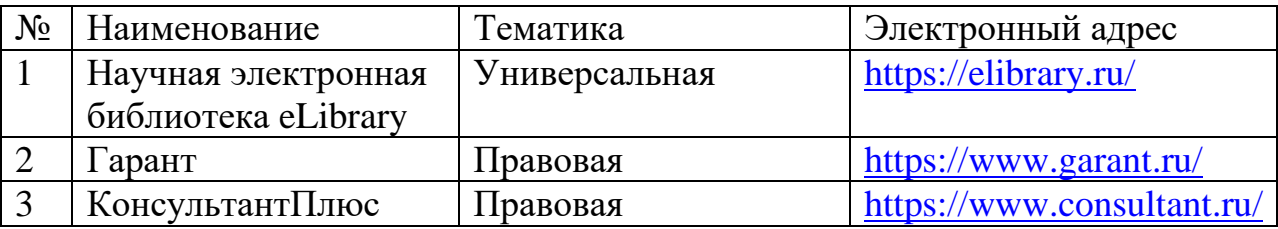

# 12 Материально-техническое обеспечение для обучения по дисциплине

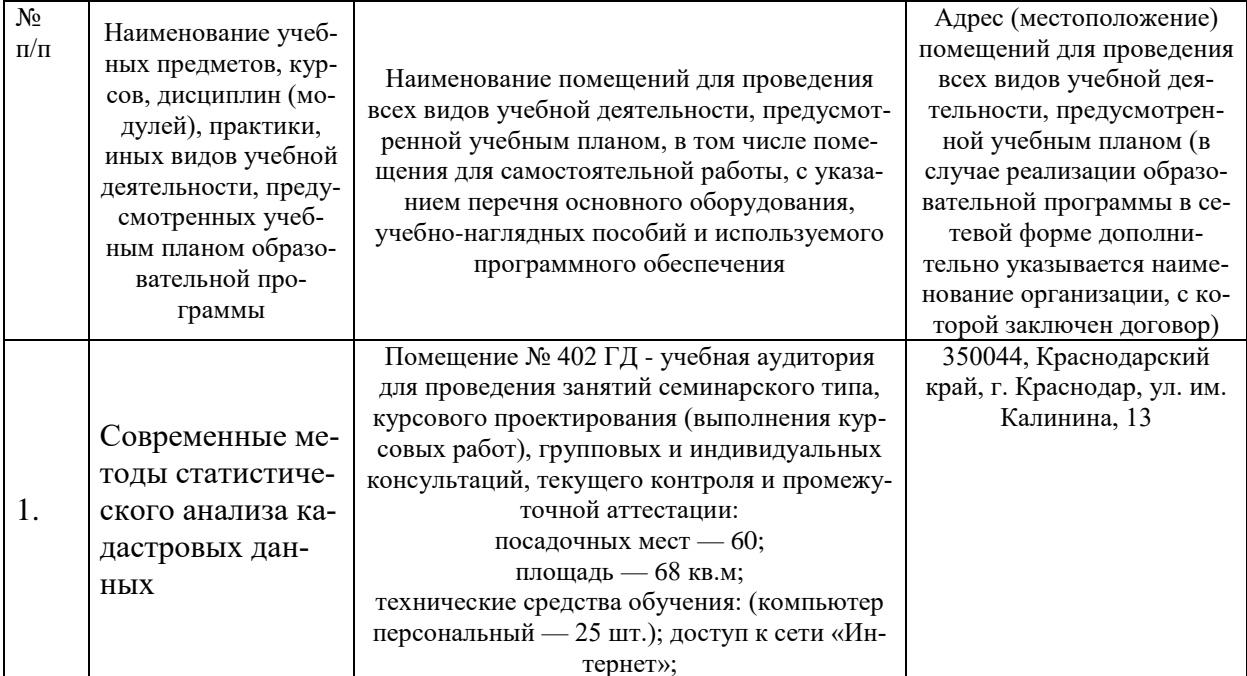

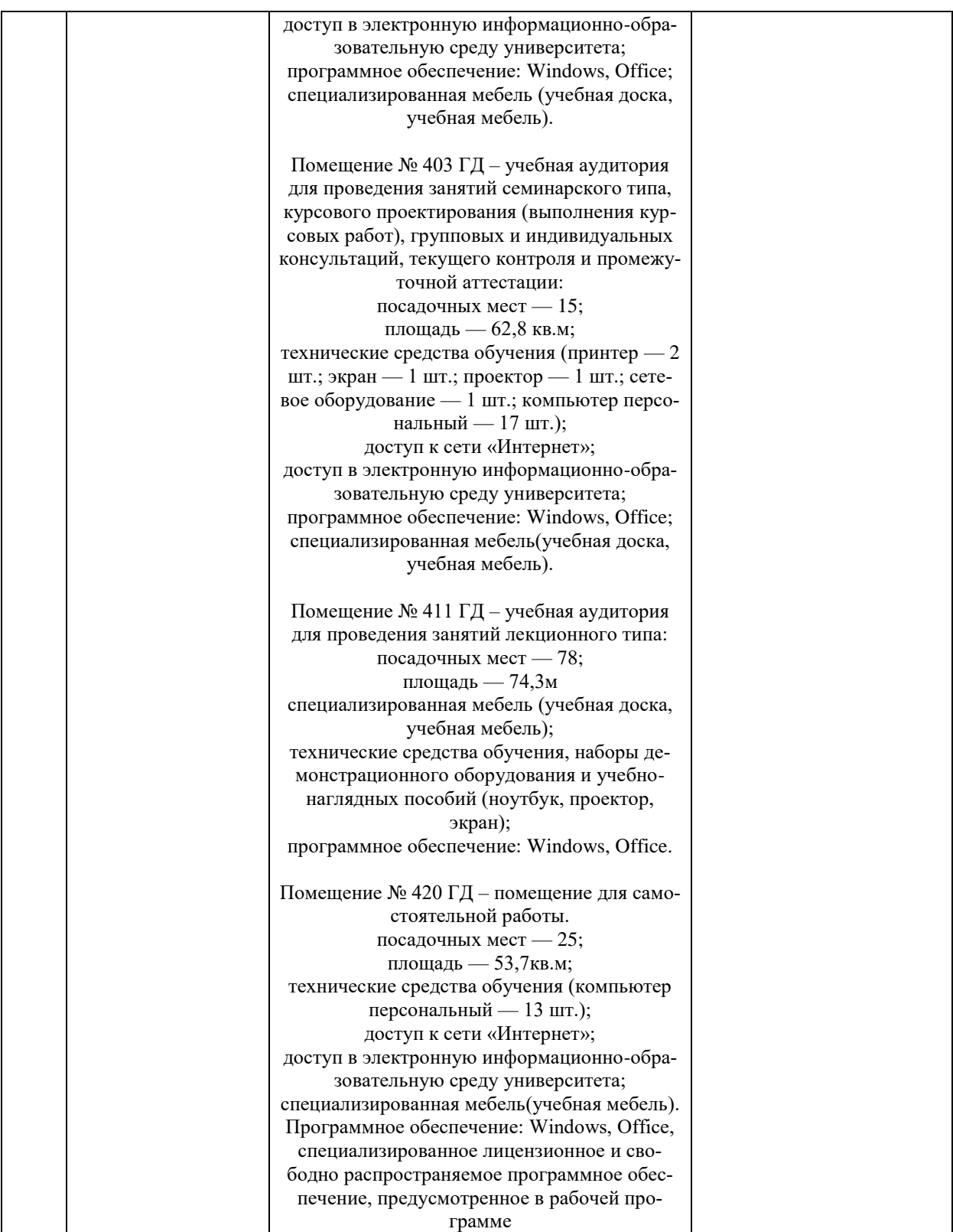

# **13 Особенности организации обучения лиц с ОВЗ и инвалидов**

Для инвалидов и лиц с ОВЗ может изменяться объём дисциплины (модуля) в часах, выделенных на контактную работу обучающегося с преподавателем (по видам учебных занятий) и на самостоятельную работу обучающегося (при этом не увеличивается количество зачётных единиц, выделенных на освоение дисциплины).

Фонды оценочных средств адаптируются к ограничениям здоровья и восприятия информации обучающимися.

Основные формы представления оценочных средств – в печатной форме или в форме электронного документа.

Формы контроля и оценки результатов обучения инвалидов и лиц с ОВЗ

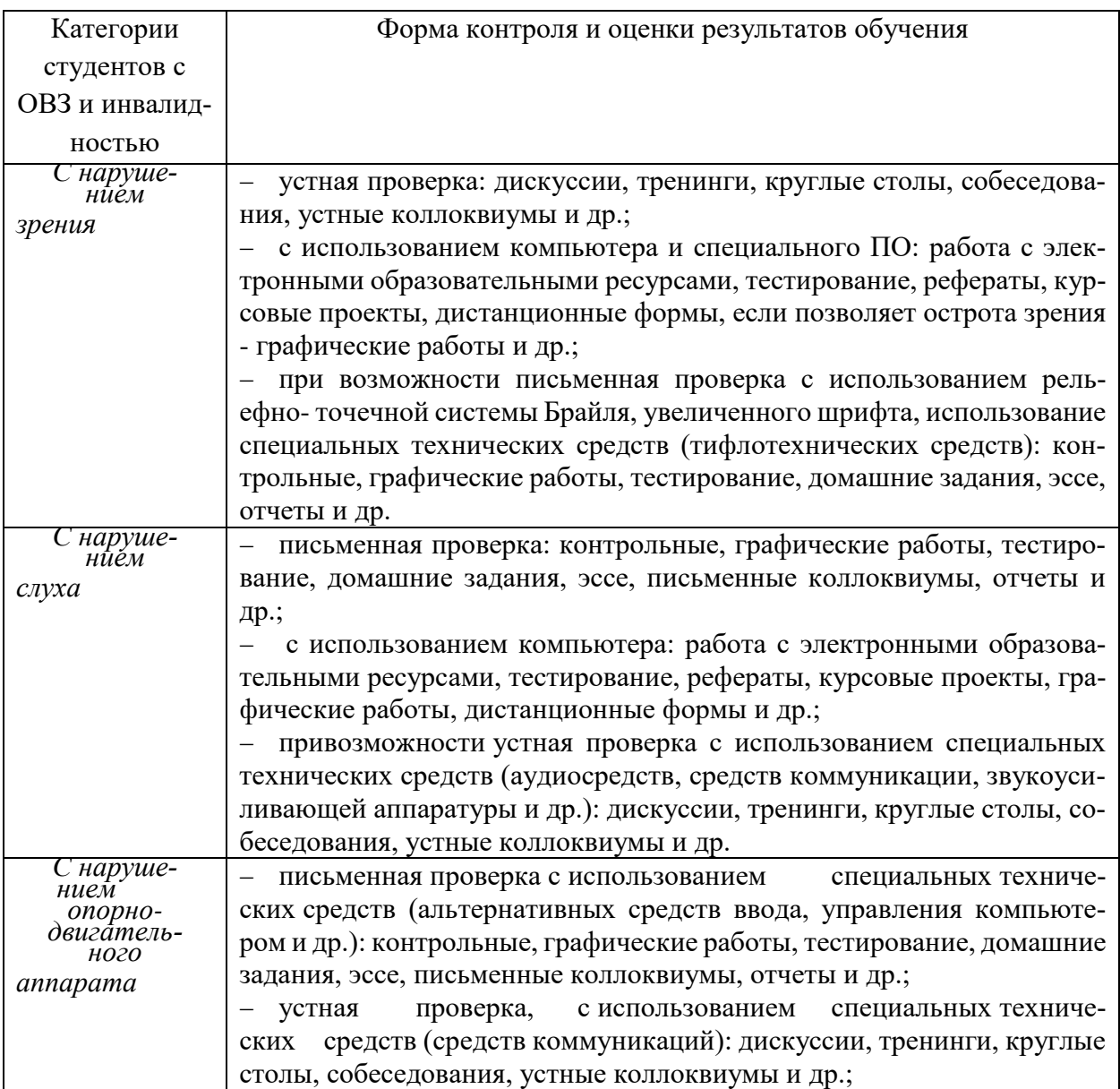

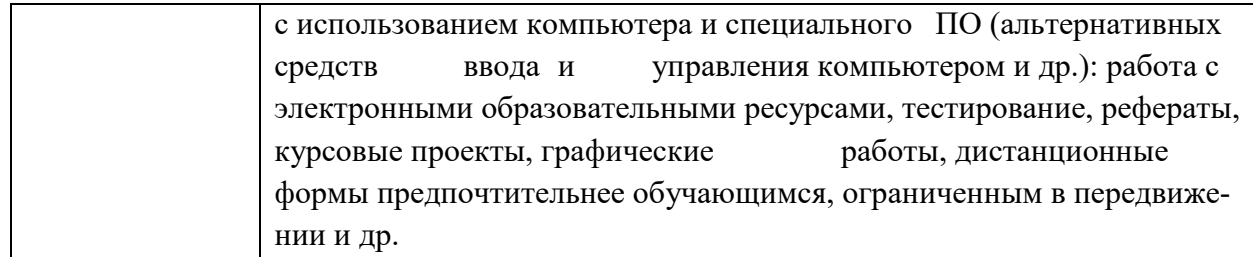

# **Адаптация процедуры проведения промежуточной аттестации для инвалидов и лиц с ОВЗ:**

В ходе проведения промежуточной аттестации предусмотрено:

 предъявление обучающимся печатных и (или) электронных материалов в формах, адаптированных к ограничениям их здоровья;

 возможность пользоваться индивидуальными устройствами и средствами, позволяющими адаптировать материалы, осуществлять приём и передачу информации с учетом их индивидуальных особенностей;

увеличение продолжительности проведения аттестации;

 возможность присутствия ассистента и оказания им необходимой помощи (занять рабочее место, передвигаться, прочитать и оформить задание, общаться с преподавателем).

 Формы промежуточной аттестации для инвалидов и лиц с ОВЗ должны учитывать индивидуальные и психофизические особенности обучающегося/обучающихся по АОПОП ВО (устно, письменно на бумаге, письменно на компьютере, в форме тестирования и т.п.).

# **Специальные условия, обеспечиваемые в процессе преподавания дисциплины**

Студенты с нарушениями зрения

 предоставление образовательного контента в текстовом электронном формате, позволяющем переводить плоскопечатную информацию в аудиальную или тактильную форму;

 возможность использовать индивидуальные устройства и средства, позволяющие адаптировать материалы, осуществлять приём и передачу информации с учетом индивидуальных особенностей и состояния здоровья студента;

 предоставление возможности предкурсового ознакомления с содержанием учебной дисциплины и материалом по курсу за счёт размещения информации на корпоративном образовательном портале;

 использование чёткого и увеличенного по размеру шрифта и графических объектов в мультимедийных презентациях;

 использование инструментов «лупа», «прожектор» при работе с интерактивной доской;

- озвучивание визуальной информации, представленной обучающимся в ходе занятий:

- обеспечение раздаточным материалом, дублирующим информацию, выводимую на экран;

- наличие подписей и описания у всех используемых в процессе обучения рисунков и иных графических объектов, что даёт возможность перевести письменный текст в аудиальный,

- обеспечение особого речевого режима преподавания: лекции читаются громко, разборчиво, отчётливо, с паузами между смысловыми блоками информации, обеспечивается интонирование, повторение, акцентирование, профилактика рассеивания внимания;

- минимизация внешнего шума и обеспечение спокойной аудиальной обстановки;

- возможность вести запись учебной информации студентами в удобной для них форме (аудиально, аудиовизуально, на ноутбуке, в виде пометок в заранее подготовленном тексте);

- увеличение доли методов социальной стимуляции (обращение внимания, апелляция к ограничениям по времени, контактные виды работ, групповые задания и др.) на практических и лабораторных занятиях;

- минимизирование заданий, требующих активного использования зрительной памяти и зрительного внимания;

- применение поэтапной системы контроля, более частый контроль выполнения заданий для самостоятельной работы.

#### Студенты с нарушениями опорно-двигательного аппарата

### (маломобильные студенты, студенты, имеющие трудности передвижения и патологию верхних конечностей)

- возможность использовать специальное программное обеспечение и специальное оборудование и позволяющее компенсировать двигательное нарушение (коляски, ходунки, трости и др.);

- предоставление возможности предкурсового ознакомления с содержанием учебной дисциплины и материалом по курсу за счёт размещения информации на корпоративном образовательном портале;

- применение дополнительных средств активизации процессов запоминания и повторения;

- опора на определенные и точные понятия;

- использование для иллюстрации конкретных примеров;

- применение вопросов для мониторинга понимания;

- разделение изучаемого материала на небольшие логические блоки;

- увеличение доли конкретного материала и соблюдение принципа от простого к сложному при объяснении материала;

- наличие чёткой системы и алгоритма организации самостоятельных работ и проверки заданий с обязательной корректировкой и комментариями;

- увеличение доли методов социальной стимуляции (обращение внимания, аппеляция к ограничениям по времени, контактные виды работ, групповые задания др.);

- обеспечение беспрепятственного доступа в помещения, а также пребывания них:

- наличие возможности использовать индивидуальные устройства и средства, позволяющие обеспечить реализацию эргономических принципов и комфортное пребывание на месте в течение всего периода учёбы (подставки, специальные подушки и др.).

#### Студенты с нарушениями слуха (глухие, слабослышащие, позднооглохшие)

- предоставление образовательного контента в текстовом электронном формате, позволяющем переводить аудиальную форму лекции в плоскопечатную информацию;

- наличие возможности использовать индивидуальные звукоусиливающие устройства и сурдотехнические средства, позволяющие осуществлять приём и передачу информации; осуществлять взаимообратный перевод текстовых и аудиофайлов (блокнот для речевого ввода), а также запись и воспроизведение зрительной информации.

- наличие системы заданий, обеспечивающих систематизацию вербального материала, его схематизацию, перевод в таблицы, схемы, опорные тексты, глоссарий;

- наличие наглядного сопровождения изучаемого материала (структурно-логические схемы, таблицы, графики, концентрирующие и обобщающие информацию, опорные конспекты, раздаточный материал);

- наличие чёткой системы и алгоритма организации самостоятельных работ и проверки заданий с обязательной корректировкой и комментариями;

- обеспечение практики опережающего чтения, когда студенты заранее знакомятся с материалом и выделяют незнакомые и непонятные слова и фрагменты;

- особый речевой режим работы (отказ от длинных фраз и сложных предложений, хорошая артикуляция; четкость изложения, отсутствие лишних слов; повторение фраз без изменения слов и порядка их следования; обеспечение зрительного контакта во время говорения и чуть более медленного темпа речи, использование естественных жестов и мимики);

- чёткое соблюдение алгоритма занятия и заданий для самостоятельной работы (называние темы, постановка цели, сообщение и запись плана, выделение основных понятий и методов их изучения, указание видов деятельности студентов и способов проверки усвоения материала, словарная работа);

- соблюдение требований к предъявляемым учебным текстам (разбивка текста на части; выделение опорных смысловых пунктов; использование наглядных средств);

минимизация внешних шумов;

 предоставление возможности соотносить вербальный и графический материал; комплексное использование письменных и устных средств коммуникации при работе в группе;

– сочетание на занятиях всех видов речевой деятельности (говорения, слушания, чтения, письма, зрительного восприятия с лица говорящего).

#### **Студенты с прочими видами нарушений (ДЦП с нарушениями речи, заболевания эндокринной, центральной нервной и сердечно-сосудистой систем, онкологические заболевания)**

 наличие возможности использовать индивидуальные устройства и средства, позволяющие осуществлять приём и передачу информации;

 наличие системы заданий, обеспечивающих систематизацию вербального материала, его схематизацию, перевод в таблицы, схемы, опорные тексты, глоссарий;

наличие наглядного сопровождения изучаемого материала;

 наличие чёткой системы и алгоритма организации самостоятельных работ и проверки заданий с обязательной корректировкой и комментариями;

 обеспечение практики опережающего чтения, когда студенты заранее знакомятся с материалом и выделяют незнакомые и непонятные слова и фрагменты;

 предоставление возможности соотносить вербальный и графический материал; комплексное использование письменных и устных средств коммуникации при работе в группе;

 сочетание на занятиях всех видов речевой деятельности (говорения, слушания, чтения, письма, зрительного восприятия с лица говорящего);

 предоставление образовательного контента в текстовом электронном формате;

 предоставление возможности предкурсового ознакомления с содержанием учебной дисциплины и материалом по курсу за счёт размещения информации на корпоративном образовательном портале;

 возможность вести запись учебной информации студентами в удобной для них форме (аудиально, аудиовизуально, в виде пометок в заранее подготовленном тексте).

 применение поэтапной системы контроля, более частый контроль выполнения заданий для самостоятельной работы,

 стимулирование выработки у студентов навыков самоорганизации и самоконтроля;

 наличие пауз для отдыха и смены видов деятельности по ходу занятия.